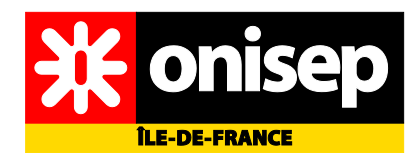

# *Des activités d'orientation dans l'accompagnement personnalisé au lycée général et technologique*

**Fiches d'activités s**

**DRONISEP - 2012**

#### **Responsables du dossier :**

Henri Castellet, CSAIO Délégué régional de l'Onisep Ile-de-France

> Mehdi Cherfi, IEN-IO, Dronisep Délégué régional adjoint

**Conception et rédaction :** Anne-Lyse Bonneaud, DCIO. Dronisep, Corinne Zabeti, DCIO Dronisep, Sylvie El Zein, DCIO, Dronisep.Mehdi Cherfi, IEN-IO, Dronisep

> Contact : Délégation régionale de l'Onisep albonneaud@onisep.fr

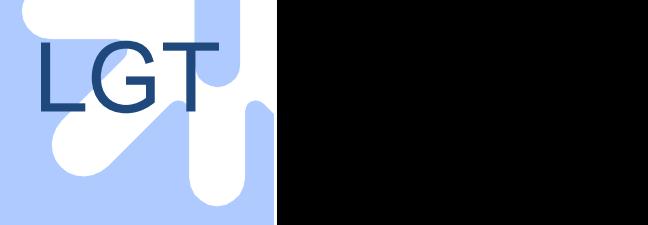

### **Une programmation en lycée général et technologique**

La réforme du lycée d'enseignement général et technologique engagée à la rentrée 2010 a placé la question de **la construction et de la personnalisation du parcours de l'élève** au centre des préoccupations des équipes éducatives.

L'inscription de deux heures d'accompagnement personnalisé à l'emploi du temps hebdomadaire de tous les élèves permet de créer les conditions d'une action effective, progressive et continue pour atteindre les trois grands objectifs visés par ce dispositif :

- le soutien et l'aide méthodologique pour les élèves qui en éprouvent le besoin
- l'approfondissement et le perfectionnement pour les élèves qui souhaitent aller plus loin
- l'aide à la construction du parcours et à l'élaboration du projet de formation

La construction du parcours de l'élève et l'aide à l'élaboration de son projet d'orientation et de formation s'inscrit également dans le cadre du parcours de découverte des métiers et des formations (PDMF), initié au collège dès la classe de 5ème, et poursuivi au lycée jusqu'en classe de terminale.

Sa mise en œuvre implique une **démarche collective et concertée** faisant intervenir l'ensemble des membres de l'équipe éducative (enseignants, COP, CPE, …).

Pour vous accompagner dans cette démarche, la délégation régionale de l'Onisep Ile-de-France vous propose des « séquences pédagogiques type » qui, dans leur ensemble, constituent un programme d'action cohérent.

Adapté aux enjeux et au calendrier de la voie générale et technologique (préparer les choix de séries et l'après Bac), il propose des activités d'autoévaluation, d'exploration et de réflexion autour des trois grands champs de connaissances indispensables à l'élaboration des choix : connaissance de soi, connaissance des métiers et connaissance des formations.

En seconde générale et technologique, les élèves seront ainsi invités à faire le point sur leurs acquis, leurs représentations et leurs attentes envers le lycée, avant de s'approprier les caractéristiques et les contenus des différentes séries de baccalauréat.

En première, il leur faudra apprendre à passer, de l'analyse des possibles à la formulation d'hypothèses, et en Terminale, des hypothèses à la réalisation et concrétisation d'un plan d'action.

L'objectif final pour les élèves est de se préparer au **choix d'une voie et d'un domaine de formation** post bac, et plus précisément à la **procédure APB**, en apprenant à élaborer des stratégies et à hiérarchiser des vœux.

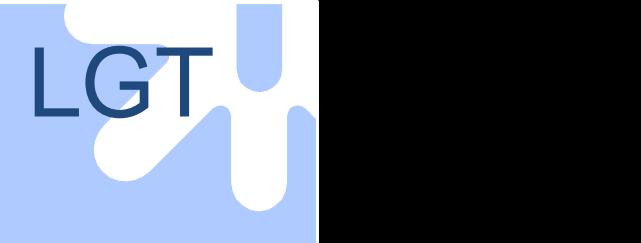

## Mode d'emploi

### Pour chacun des 2 cycles du lycée

Un tableau synthétique donne accès à toutes les **activités** par simple clic sur chacune d'elles.

 $\bullet$  Un *Tableau de bord* : en 2<sup>e</sup>; en 1<sup>e</sup> et T<sup>e</sup>.

*Le tableau de bord est un outil d'accompagnement pour l'élève, qui pourra l'utiliser de manière souple et individuelle, en le remplissant, le modifiant, le complétant en fonction de l'état de sa réflexion personnelle. Il est complémentaire des fiches élèves, supports du travail collectif. Il permet de faire la synthèse du travail de l'année. Son utilisation prend tout son sens avant et après l'entretien et s'il est intégré au webclasseur.*

### En 2<sup>e</sup> : 9 activités

#### **Pour chacune :**

Une *Fiche Animation*, pour mener la séance.

Chaque séance comprend 2 parties se faisant immédiatement suite ou non, d'une durée totale de 2h. L'intégration des informations dans le webclasseur est signalée par le picto :  $\bigcirc$  et se fait à la suite des 2 parties. Dans la rubrique « Mener la séance » les consignes pour les élèves sont complétées le cas échéant, par des notes pour l'animateur, en retrait et en italiques.

 Une *Fiche Elève,* que l'élève pourra conserver dans son espace individuel du webclasseur, permettra de garder trace de ce qui aura été fait.

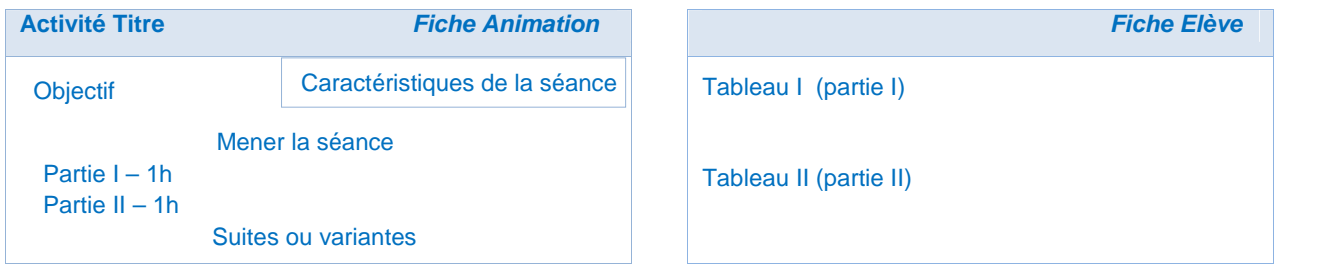

#### Un *Tableau Excel* joint, à utiliser par les élèves au cours des activités 4 et 7.

#### **Les objectifs recherchés sont d'apprendre aux élèves à:**

1. Rechercher, extraire et organiser l'information utile: diversifier la nature des sources, les qualifier, hiérarchiser...

2. S'auto-évaluer: savoir solliciter un conseil, hiérarchiser les formations et les professions selon des critères personnels explicites, faire des bilans-étapes.

3. Décider : être en mesure, au troisième trimestre, de formuler et hiérarchiser des vœux cohérents, d'identifier les enjeux et les implications de décisions concernant les choix scolaires

#### **Les activités de découverte des métiers sont en lien avec le programme d'enseignement d'exploration obligatoire « Economie et gestion » :**

« Qu'est-ce qu'une entreprise ? Les différentes parties prenantes de l'entreprise, tant internes (entrepreneur, salariés, actionnaires, etc.) qu'externes (fournisseurs, distributeurs, clients, etc.) seront identifiées grâce à l'étude de marché d'un produit donné familier des élèves. On repèrera les différentes fonctions dans l'entreprise (recherche et développement, ressources humaines, production, marketing, etc.) et leur articulation par le biais notamment de la circulation de l'information entre les différentes fonctions. » <br>
Référence : BO spécial n° 4 du 29 avril 2010

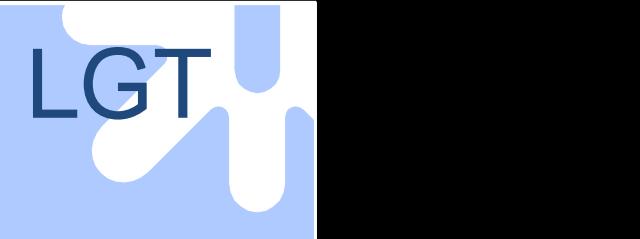

### De la 1<sup>e</sup> à la T<sup>e</sup> : 5 activités

Elles sont en continuité de la 1<sup>e</sup> à la T<sup>e</sup>:

- 3 en 1<sup>e</sup> ;

- 1 en T<sup>e</sup> (1<sup>er</sup> trimestre) ;
- 1 transversale pour se préparer aux entretiens personnalisés et aux procédures.

Elles sont modulables quant à leurs contenus et leur durée, de 2 à 3 h suivant le choix de l'équipe éducative. Ces activités peuvent être réalisées dans l'établissement ou au CIO sous forme d'ateliers.

• Une Fiche Animation pour chacune des activités, identique à celles de 2<sup>e</sup>, elle comprend 2 parties en 1<sup>e</sup> et 3 parties en T<sup>e</sup>, se faisant immédiatement suite ou non.

Dans la rubrique « Mener la séance » les consignes pour les élèves sont complétées le cas échéant par des notes pour l'animateur, en retrait et en italiques.

• 8 Fiches Elève au total, structurent le travail de la 1<sup>e</sup> à la T<sup>e</sup>.

*Ces Fiches Elève sont un support au travail collectif, réalisé en classe, préparant les élèves à la formulation des vœux APB. Elles sont téléchargeables ensemble ou séparément.*

*Elles reprennent et complètent les Fiches Etape du guide APB (ONISEP-AEF), qui propose une préparation individuelle à la visite du salon APB pour lequel il a été édité. Ce guide est accessible dans les ressources proposées sur le site de la Délégation Régionale de l'Onisep.*

### Pour les 2 cycles

Le travail de classe peut être réalisé et/ou intégré dans le *webclasseur*.

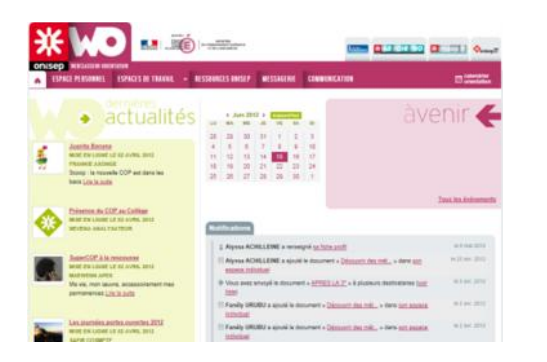

*Le Webclasseur Orientation est un service ENT (Espace Numérique de Travail). Plateforme de ressources et d'échanges d'informations, il offre plusieurs fonctionnalités pour faciliter les recherches des élèves en matière d'information sur l'orientation et permet d'en garder la trace.*

La rubrique *« Autres ressources »* donne une liste d'autres ressources destinées à chaque niveau.

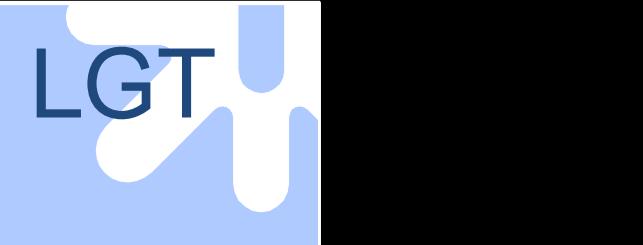

### **Annexe**

**La progression pédagogique s'appuie sur les trois dimensions du PDMF :** la découverte des métiers, la découverte des formations et l'auto-évaluation.

#### **Les étapes et points forts du volet orientation de l'accompagnement personnalisé**

Référence : « 15 repères pour la mise en œuvre du PDMF »

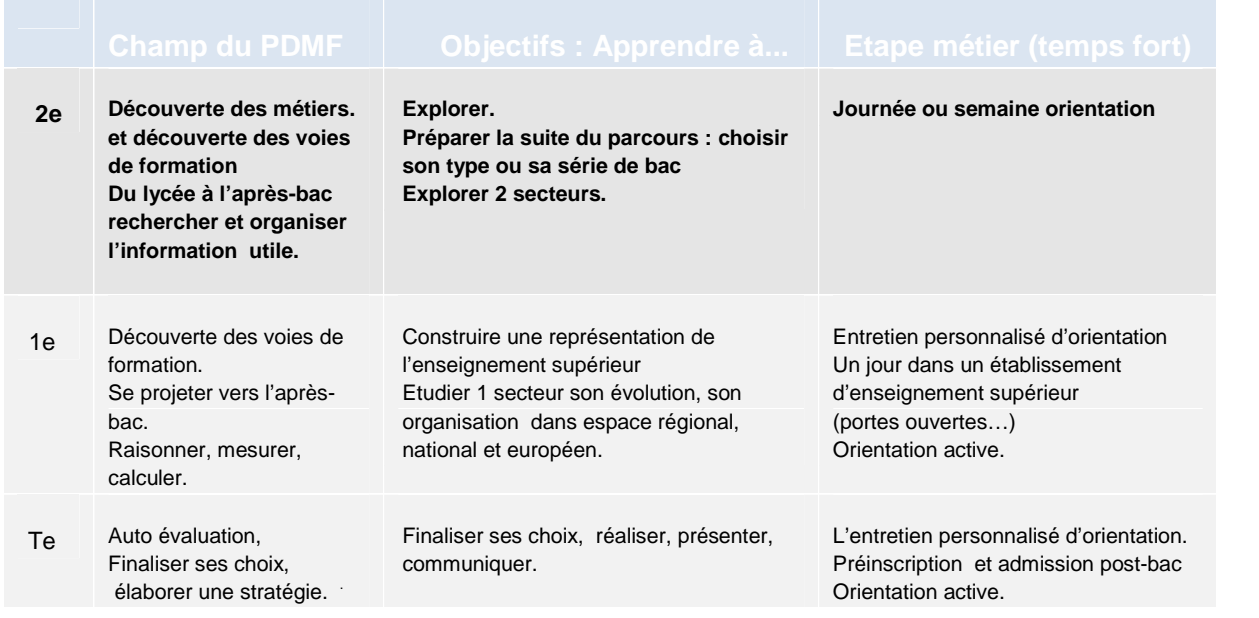

#### **Les activités sont organisées en référence aux étapes de la démarche d'information.**

Référence à la démarche d'information, présentée dans « Les Repères pour la mise en œuvre du Parcours de formation à la culture de l'information » Eduscol- octobre 2010

- Etape1 Recenser ses connaissances, reconnaitre ses besoins en information, expliciter ses représentations, ses savoirs acquis, opinions, idées toutes faites.
- Etape 2 Chercher, recueillir des informations documentaires.
- Etape 3 Analyser, évaluer les informations recueillies: comparer, sélectionner, organiser, évaluer.
- Etape 4 S'approprier les informations : les synthétiser, les restituer, les présenter, prendre des décisions.

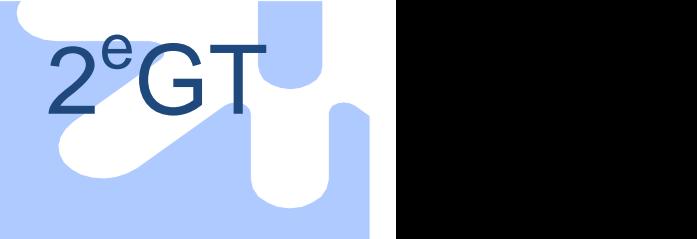

## **Les 9 activités proposées en 2<sup>e</sup> GT**

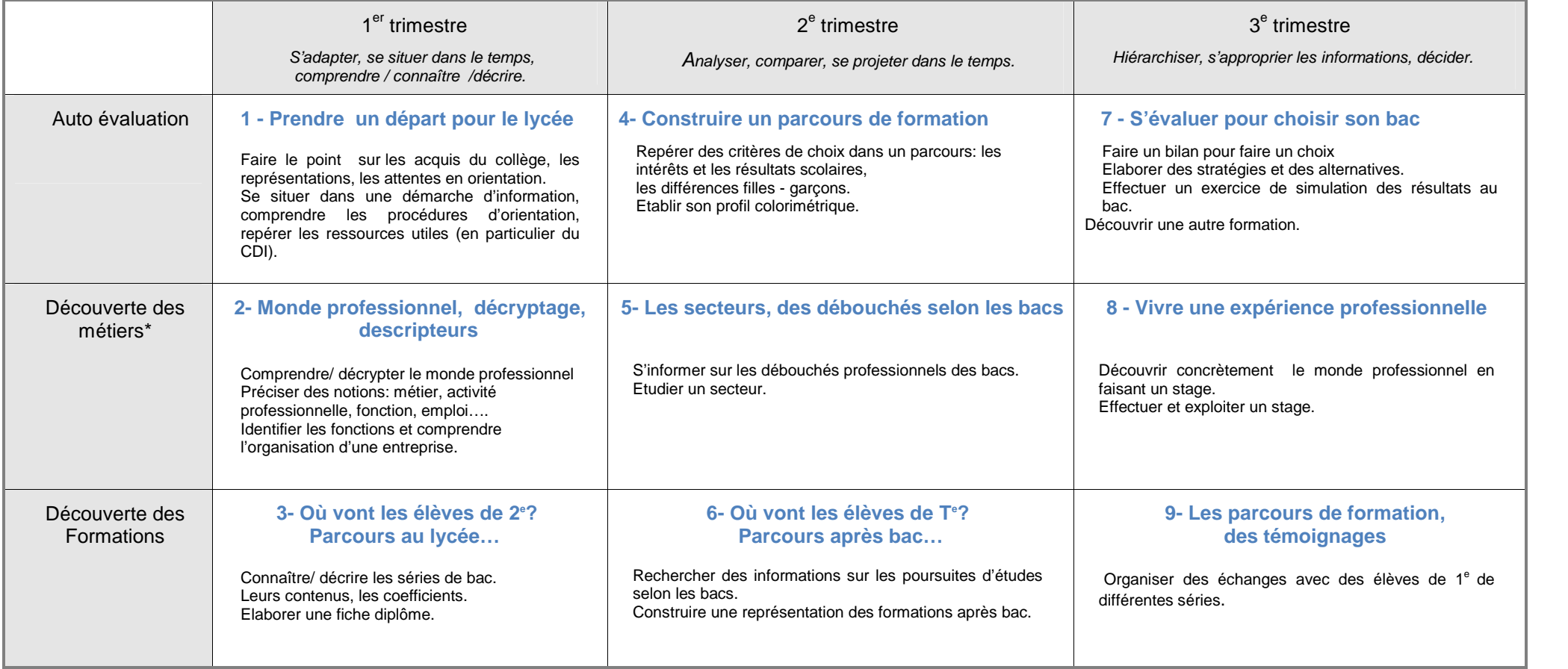

**\*NB P**rolongement possible des enseignements d'exploration obligatoires d'économie.

 $\sum_{i=1}^{n}$ Dans chaque activité, un temps de travail personnel autour du web classeur peut être réservé en fin de séance, pour garder les informations utiles, en faire une synthèse, organiser les documents.

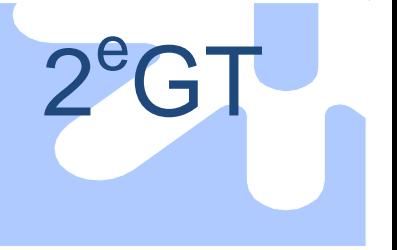

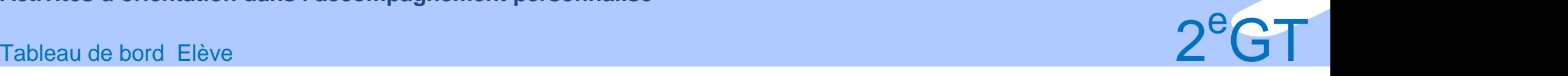

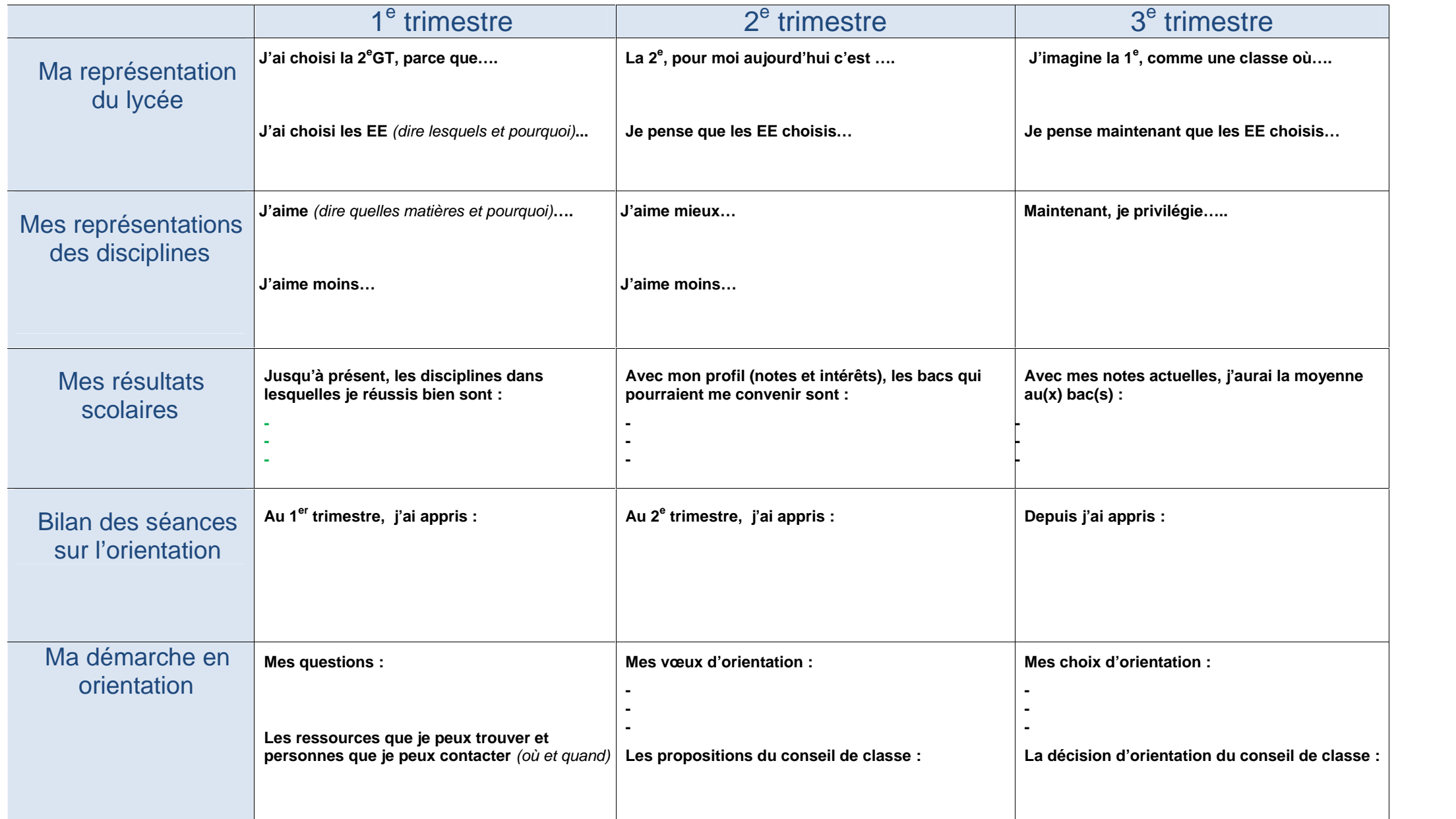

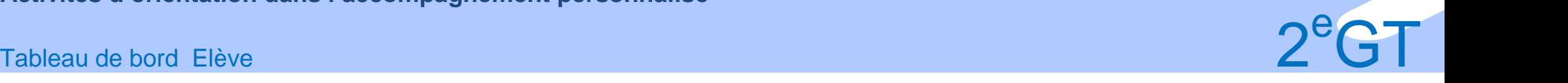

### Activité 1 - Prendre un départ pour le lycée

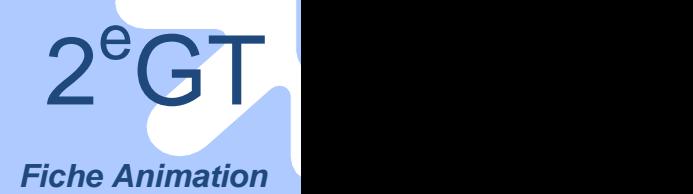

L'objectif de la séance est d'accompagner les élèves dans la découverte du lycée : les amener à faire un lien entre leurs représentations et ce qu'ils expérimentent, à identifier leurs besoins en information ainsi que les ressources à leur disposition.

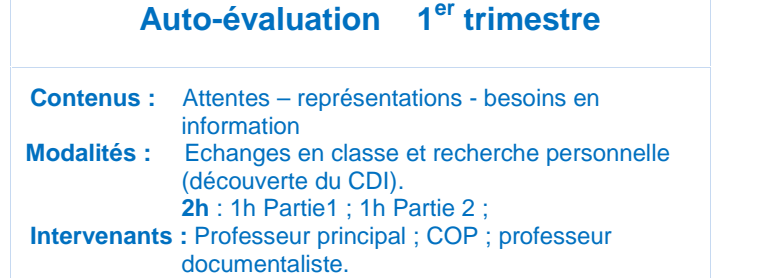

### **Mener la séance**

### **Partie 1 Le lycée, c'est…**

#### **a - Faire l'état de ses représentations du lycée**

Répondre i*ndividuellement* par écrit sur une feuille libre*,* aux 4 questions suivantes et garder ses notes :

- Pourquoi avez-vous choisi la 2<sup>e</sup> GT ?
- Choisissez 2 disciplines que vous aimez particulièrement et dites pourquoi ;
- Choisissez en 2 que vous aimez moins et dites pourquoi ?
- Quelle idée vous faisiez-vous du lycée ? Avez-vous changé d'opinion et si oui en quoi?

#### **Mise en commun** :

*L'enseignant fait 4 colonnes au tableau (voir tableau ci-dessous et y intégrer les réponses orales des élèves aux 4 questions suivantes :*

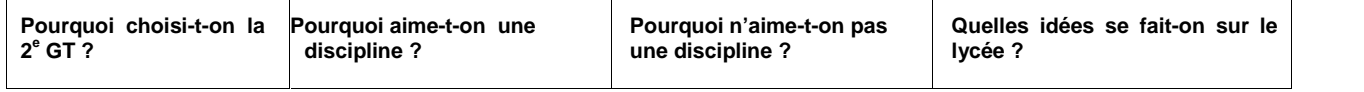

Relever *ensemble*, les divergences d'opinion, les contradictions entre les différentes réponses, les idées reçues sur les matières… Distinguer les réponses particulièrement représentatives, les souligner.

Les élèves complètent leur *Fiche Elève Tableau I*

#### **b - Confronter les idées reçues sur les séries de bac**

*Brainstorming :* Dire ce que l'on sait ou a entendu dire sur les différentes séries de bac.

*L'enseignant les cite successivement et note les réponses au tableau.*

Commenter *ensemble.* Quels bacs découvrez-vous ? Y-a-t-il des contradictions ? Quelles affirmations paraissent-elles être des informations, des opinions, voire des idées reçues ? Sur quoi s'informer pour en vérifier la réalité ?

*Par exemple sur les matières enseignées, les coefficients, les débouchés…*

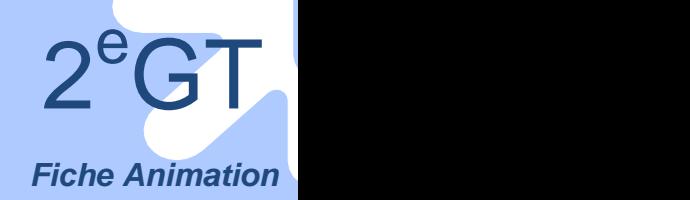

### Activité 1- Prendre un départ pour le lycée

### **Partie 2 Se situer dans l'année**

**a- Exprimer ses besoins en information**, pour se préparer au choix d'une série de bac *L'enseignant reproduit le tableau ci-dessous, dans lequel il introduira les réponses des élèves.*

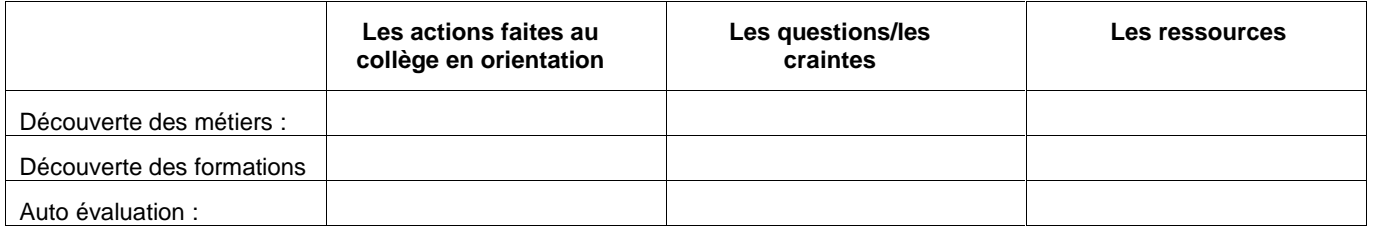

*Tour de table* : citer des actions réalisées au collège pour connaître les métiers ou les formations, et parmi elles, celles qui ont permis de mieux connaître ses intérêts ou ses compétences (par exemple un stage, une visite...)

Lister ensuite *ensemble* les questions que l'on se pose quant au déroulement de l'année et la décision d'orientation à prendre. Quelles questions, mais aussi quelles craintes peut-on avoir?

*Par exemple: comment bien se connaître, ne pas se tromper, savoir qui voir, où, comment choisir, s'informer ….*

Lister enfin les moyens d'y répondre. Où trouver de l'aide et des ressources ?

*Par exemple le CDI, le professeur documentaliste, le COP…*

*Insister sur la nécessité de s'informer, de répondre à ses propres questions (chercher l'information utile), de recueillir des données diverses (des témoignages autant que des informations générales), de multiplier angles de vue et points de vue pour comparer, de repérer les sources …*

Compléter la1ère partie de la *Fiche Elève Tableau II*

**b- Prendre connaissance du programme de l'année en orientation et des outils pour accompagner**

*La présentation des procédures, du calendrier de l'orientation, du programme de l'accompagnement personnalisé et du tableau de bord, pourront être menés par le COP et/ou le PP.*

### **Présentation du webclasseur orientation aux élèves.**

Cette séance peut être l'occasion pour le professeur et/ou le COP, de présenter aux élèves le webclasseur et/ou le site onisep.fr/ile de France.

### **Suites ou variantes**

#### **Donner suite :**

*.*

**Comment se mettre en démarche : se poser des questions – Identifier les ressources** *Cette suite du travail sera faite individuellement hors classe*

**a Découvrir le CDI** : S'informer : explorer les ressources.

Découvrir l'organisation du site ONISEP, la plateforme monorientationenligne, la recherche géolocalisée, le kiosque (quels documents ? Comment lire un document, un article, une fiche métier) compléter avec d'autres ressources…

Cette présentation pourra être faite par le ou la documentaliste.

**b Planifier sa recherche d'information,** remplir la suite de la *Fiche Elève Tableau II*

#### **Variante : Se donner l'objectif d'une réalisation commune fédérant le travail de l'année.**

Une présentation du travail réalisé (sous forme papier ou numérique) aux parents ou à l'ensemble des élèves de la classe en fin d'année… un livret, une nouvelle plaquette pour l'établissement, un journal, un blog, … La préparation des portes ouvertes de l'établissement

**Voir aussi** :« Bilan des actions d'orientation au collège » sur le site Onisep.

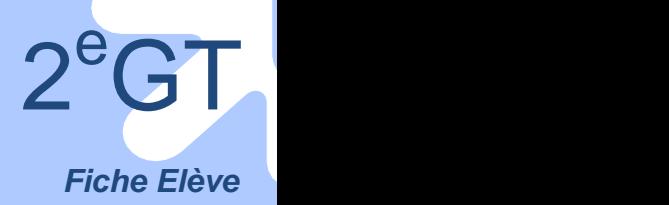

### Activité 1- Prendre un départ pour le lycée

**Cette fiche de travail peut être intégrée dans le webclasseur**

#### **Tableau I Faire le point**

*Compléter le tableau suivant*

#### **Pourquoi ai-je choisi :**

- La 2GT :

- Les enseignements d'exploration *(les citer, dire pourquoi)*:

**Mes représentations des disciplines** *(en citer 2, dire pourquoi)*

- J'aime, pourquoi :

- J'aime moins, pourquoi :

**Les séries de bac que je connais, ce que j'en sais….**

#### **Tableau II**

**Ce que j'ai fait au collège en orientation p**our connaître,

- les métiers :

- les formations :

- mes intérêts et mes compétences :

#### **Ma démarche pendant l'année**

- Les questions que je me pose :

- Les ressources que je peux trouver, où et quand :

- Les personnes que je peux contacter, où et quand :

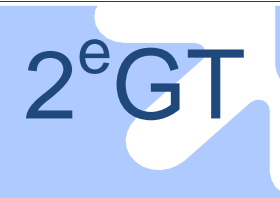

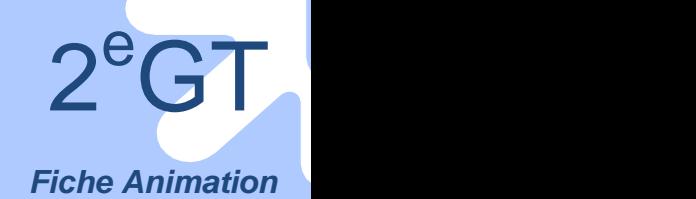

L'objectif de la séance est d'amener les élèves à comprendre la complexité du monde du travail en en clarifiant les différents termes.

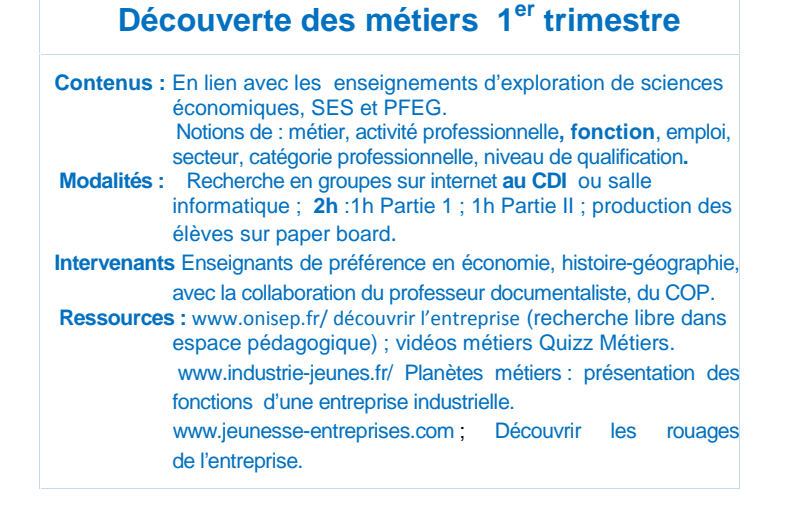

### **Mener la séance**

### **Partie 1 Clarifier les notions de métier et de fonction**

*Répartir les élèves en groupes en début de séance.*

#### **a - Se repérer dans le vocabulaire du monde professionnel.**

*Tour de table* : citer des synonymes du mot métier**.**

*Par exemple : travail, activité professionnelle, profession, job, fonction, emploi…*

*L'enseignant les note au tableau.*

Compléter *individuellement* « Des phrases en vrac » dans la *Fiche Elève.*

Trouver *ensemble* les réponses en distinguant le sens des différents termes. *Voir Annexes.*

Citer des mots ayant trait au monde du travail en essayant de les définir : entreprise, marché du travail, fonction et service d'une entreprise (organisation des tâches), domaine d'activité et secteur (organisation du monde professionnel)…

*L'objectif est de situer les différents termes et d'éveiller la curiosité ; le travail de l'année, en économie ou dans le cadre de la découverte des métiers, devraient permettre de comprendre progressivement ces notions. Il sera toutefois conseillé aux élèves de chercher par eux-mêmes à vérifier, compléter, préciser, en allant par exemple au CDI.*

#### **b - S'informer pour décrypter : Quand parle-ton métier, quand parle-t-on fonction ?**

Rechercher *ensemble* le terme le plus approprié pour le (ou la) boulanger(ère), médecin, avocat (e), ingénieur(e), technicien(ne), informaticien (ne)…….

En *groupe*, Faire une recherche sur internet pour :

Découvrir les fiches métier du site Onisep/Découverte des métiers.

Trouver un exemple de :

-métier, fonction, catégorie professionnelle, niveau de qualification.

-métier s'exerçant dans plusieurs lieux différents.

-métier s'exerçant dans plusieurs secteurs.

#### *Mettre en commun*

Citer des critères utilisés pour décrire un métier.

Repréciser ensemble les différents termes.

*Faire référence à la transversalité des métiers et au fait qu'on se forme plus à des fonctions qu'à des métiers, surtout après le bac.*

Compléter la *Fiche Elève Tableau I*

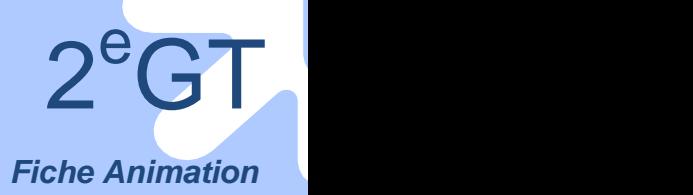

#### **Annexes**

#### **Définitions**

#### *Activité (professionnelle) :*

Activité relative à la profession, au métier. (Petit Robert de la langue française)

*Domaine (d'activité économique) :* peut être confondu avec secteur ou fonction, identifie un type d'activités souvent transversales (Exemple, la comptabilité) ou proches par le type de production (Exemple, l'art, l'artisanat…).

#### *Emploi :*

Occupation. Ce à quoi s'applique l'activité rétribuée d'un employé, d'un salarié. (Petit Robert de la langue française) *Fonction :*

Ensemble de métiers qui concourent à la réalisation d'une même mission au sein de l'entreprise.

Pour une fonction (comme souvent sous une même appellation de métier), on trouve un éventail de postes, qui varie d'une entreprise à l'autre et correspondent à plusieurs niveaux de qualification.

Les mêmes fonctions se retrouvent dans différents secteurs ou lieux d'exercice.

Fonctions et services se confondent souvent. (Exemple, service commercial, informatique…)

Une entreprise réunit 4 grandes familles de fonctions : (57 fonctions répertoriées au classement APEC)

(conception, production, commercialisation, gestion) Celles-ci regroupent plusieurs fonctions (Exemple, la fonction « Personnel » fait partie de la gestion…)

#### *Métier :*

Ensemble de mêmes activités, supposant un corpus de connaissances, des comportements professionnels et des techniques, acquis à la suite d'une formation. Peut s'exercer avec des spécialités ou dans des lieux différents. *Poste :*

Ensemble des tâches qui caractérise l'exercice d'un métier.

#### *Secteur (d'activité) :*

Ensemble d'entreprises exerçant la même activité principale. (Petit Robert de la langue française) (Exemple, les industries agro alimentaires, les transports aériens…)

#### **Solution « Des phrases en vrac à compléter »**

*Une question qui est souvent posée : Quel métier veux-tu faire plus tard ?*

*Les professions paramédicales regroupent des métiers très divers, comme préparateur en pharmacie, prothésiste, opticien…*

*Un aide-soignant travaille dans le secteur de l'assistance aux personnes. 67 % des personnes exerçant ce métier ont un emploi dans la fonction publique.*

*Le nombre d'emplois dans l'informatique a-t-il augmenté depuis le début des années 2000?*

*Souvent quand on exerce son métier dans une petite entreprise, on a des activités professionnelles plus variées*. *Les ingénieurs exercent des fonctions variées et travaillent dans des secteurs très différents.*

*Chercheur, c'est un métier passionnant et de plus, grâce aux départs à la retraite, le marché de l'emploi devrait s'ouvrir. Les métiers de magasinier, cariste et docker ont en commun de rassembler des professionnels du domaine de la manutention. La moitié d'entre eux travaille dans les différents secteurs du commerce*

*Le boulanger exerce aussi une activité de vente.*

*Pour ses activités professionnelles, la secrétaire utilise beaucoup les techniques bureautiques.*

En 2008, l'Association Jeunesse et Entreprises a lancé une *enquête nationale « Les métiers porteurs d'emploi »* auprès de 1 000 jeunes (1re générale, BTS ou CFA), et de 515 **chefs d'entreprises** de toutes tailles, régions et secteurs d'activité. L'objectif de cette enquête a été de *confronter leurs perceptions* du marché du travail et plus spécifiquement d*es secteurs d'activité et des métiers porteurs d'emploi. http://240plan.ovh.net/~jeunesseo/ressources/LIVRE%20BLEU.pdf*

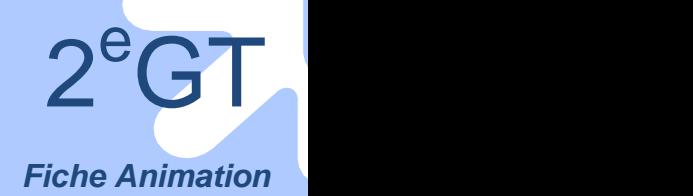

### **Partie 2 Analyser l'organisation de l'entreprise**

*Les élèves restent dans les mêmes groupes:*

**a -Recueillir des informations pour identifier les fonctions de l'entreprise et comprendre son organisation.** *L'enseignant attribue à chaque groupe un type d'entreprise : industrielle, tertiaire, administration.*

*Les élèves feront une recherche sur internet pour répondre aux différentes questions.*

Dans chaque *groupe :*

- choisir un secteur ;

- *Par exemple du bâtiment (industrielle), de transport (tertiaire), d'une mairie (administration)…*
- identifier les fonctions d'une entreprise de ce secteur ;
- *Par exemple: les fonctions d'une entreprise industrielle : production, conception, gestion, fonction commerciale.* - rechercher un exemple d'organigramme d'une entreprise ;
- *-* situer quelques métiers dans l'organigramme.

Le reproduire dans la *Fiche Elève Tableau II* et sur un paper board pour le présenter rapidement aux autres. Après la mise en commun, relever les similitudes et les différences.

#### **b- Analyser : Que nous apprend l'organigramme d'une entreprise ?** Voir *ensemble* :

- Peut-il y avoir des organigrammes de différentes sortes pour un même type d'entreprise?
- Peut-on distinguer les 3 types d'entreprise, les petites des grandes entreprises ?
- Quel intérêt pour vous de connaître l'organisation d'une entreprise : peut-on associer des formations à des fonctions ?

### **Remplir son tableau de bord et intégrer au webclasseur**

### **Suites ou variantes**

#### **Donner suite**

**Prendre un RV individuel** avec le COP pour faire la synthèse de toutes les informations recueillies.

**Réaliser un organigramme réel à partir de la découverte concrète de l'entreprise ou de la rencontre avec des professionnels d'une entreprise de la région (**enquêtes par petits groupes sur les fonctions de l'entreprise, interviews de professionnels, présentation par un professionnel de l'organisation de son entreprise, soit en classe soit dans l'entreprise (ex directeur des ressources humaines, responsable d'une petite unité de production, d'un service commercial).

#### **Variantes**

 $\mathbf{r}$ 

**Construire une frise chronologique pour comprendre l'organisation du travail** autour de la réalisation d'un produit ou analyser le fonctionnement d'un service (tertiaire, administration).

Par exemple pour une entreprise de production : de l'arrivée des matières premières dans l'usine à la commercialisation du produit fini. Les élèves placent sur cette frise les métiers au(x) moment(s) où ils interviennent dans le process de production.

**Rechercher des informations** dans les forums métiers, salons, lieux de travail ; analyser des brochures, vidéos ou matériaux disponibles dans des entreprises

Ces travaux peuvent être présentés sur différents supports (numérique, diaporama, affiches..) et à différents moments.

**Voir aussi :** « Métier, emploi, des notions à distinguer » ; « Interviewer un professionnel ;

Découvrir les fonctions de l'entreprise » dans le webclasseur.

« Quelles sont les grandes fonctions dans une entreprise industrielle » sur le site Onisep.

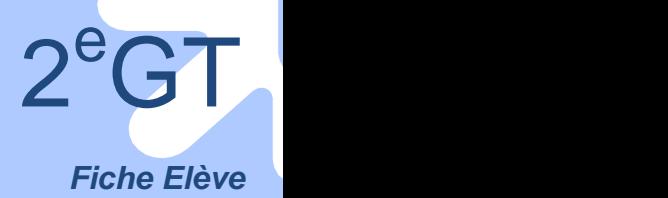

### **Cette fiche de travail peut être intégrée dans le webclasseur**

#### **Des phrases en vrac à compléter**

*Replacer les différents termes suivants dans le texte ci-dessous : activité, domaine, emploi, fonction, métier, secteur.*

« Quel ………………….veux-tu faire plus tard ? » est une question à laquelle échappe peu d'adolescents ! Les professions paramédicales regroupent des ………………… très divers, comme préparateur en pharmacie, prothésiste, opticien. Un aide-soignant travaille dans le …………………de l'assistance aux personnes. 67 % des personnes exercant ce …………………ont un …………………dans la fonction publique. …………………dans l'informatique a-t-il augmenté depuis le début des années 2000? Souvent quand on exerce son …………………dans une petite entreprise, on a des …………………plus variées. Les

ingénieurs exercent des…………………variées et travaillent dans des …………………très différents. Chercheur, c'est un…………………passionnant et de plus, grâce aux départs à la retraite, le marché de …………………devrait s'ouvrir. Les…………………de magasinier, cariste et docker ont en commun de rassembler des professionnels du…………………de la manutention. La moitié d'entre eux travaille dans les différents…………………du commerce. Le boulanger exerce aussi une…………………de vente.

Pour ses …………………professionnelles, la secrétaire utilise beaucoup les techniques bureautiques.

#### **Tableau I**

*Définir, trouver un exemple pour les différents termes suivants :*

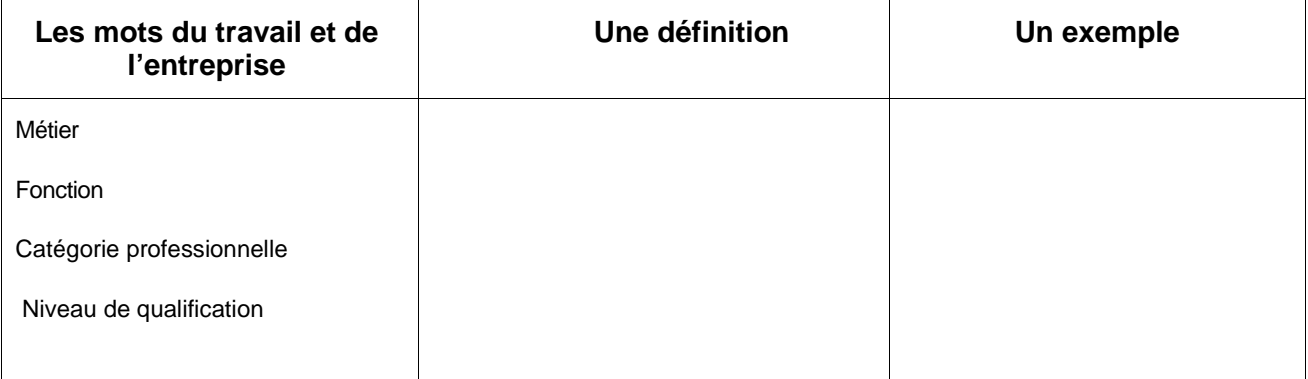

### **Tableau II**

*Reporter l'organigramme trouvé sur internet :*

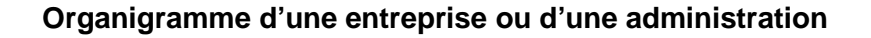

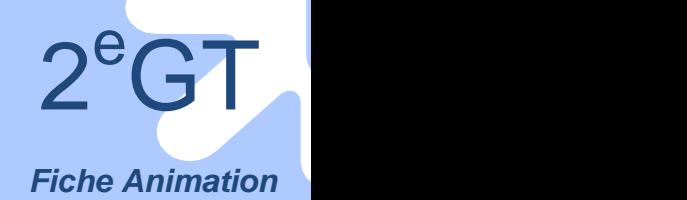

### Activité 3 - Ou vont les élèves de seconde ? Déchiffrer les bacs

L'objectif de la séance est d'amener les élèves à appréhender les contenus de formation et les compétences à acquérir pour chacune des séries de bac. Ils seront ainsi capables d'identifier les trois voies de formation : générale, technologique et professionnelle.

### **Découverte des formations 1er trimestre**

**Contenus :** Contenus et coefficients des différentes séries de bac ; diplôme et qualification. **Modalités :** Travail de recherche et recueil de données à comparer, en groupe **au CDI ; 2h** : 1h Partie 1; 1h Partie II. **Intervenants :** Enseignants, COP. **Ressources :** Onisep **-: www.onisep.fr** (les fiches bac...) ; guide : « Après la seconde »

### **Mener la séance**

#### **Partie 1 Connaître le contenu des différentes séries de bac**

*Constituer un groupe d'élèves par bac.*

#### **a - Un rapide rappel, et un point sur l'évolution des représentations**

Voir *ensemble* l'évolution des idées que l'on se faisait sur les diplômes depuis le début de l'année, en particulier après la recherche documentaire sur les métiers de la 2<sup>e</sup> séance.

Rappeler les intitulés des différentes séries de bac et l'existence des 2 voies, générale et technologique. *3 bacs ES, L,S pour la voie générale.*

*7 bacs ST2S, STMG, STI2D, STL, STD2A, TMD et hôtellerie pour la voie technologique.*

*L'enseignant inscrit les intitulés au tableau, puis attribue à chaque groupe, une série de bac à étudier.*

#### **b-S'informer en vue d'élaborer une fiche diplôme**

Chacun *individuellement* inscrit les questions qu'il se pose sur les séries de bac qui l'intéressent dans sa *Fiche Elève Tableau I.*

Mettre en commun

Noter au tableau toutes les questions.

*Des exemples : Pourquoi la série s'appelle-t-elle ainsi ; quelles en sont les matières importantes ; les horaires en 1 e ; les coefficients au bac ; quelles qualités (compétences) faut-il pour y réussir…*

*Citer un enseignement d'exploration pouvant donner une idée des enseignements propres à la série.*

*L'enseignant peut également proposer des questions quand elles sont oubliées, par exemple :*

*Quel mode de recrutement (sélection ou non ?) quels pré-requis, contre-indications, lieux de formation en Ile de France, modalités (cours magistraux, ateliers) stages…*

Convenir ensemble de rubriques communes pour la rédaction d'une fiche diplôme présentant chaque série. Rechercher en *groupe* les informations dans les documents du kiosque et sur www. Onisep. Faire dans chaque groupe la synthèse des informations recueillies. Rédiger la fiche diplôme dans la *Fiche Elève Tableau II.*

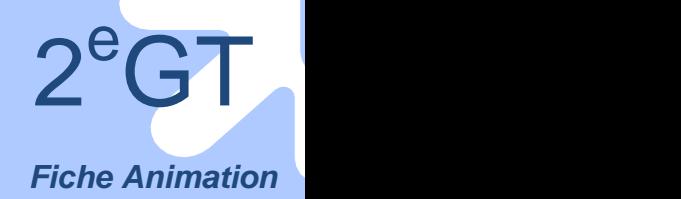

#### Activité 3 - Ou vont les élèves de seconde ? Déchiffrer les bacs

#### **Partie 2 Présenter les fiches diplôme à l'ensemble de la classe**

#### **a-Présenter sa fiche diplôme**

Chaque *groupe* la présente oralement.

En conclusion *ensemble*, donner un exemple d'une caractéristique distinguant chaque série.

#### **En conclusion :**

Le professeur principal ou le COP peut repréciser les différences entre les voies G et T, rappeler la nécessité d'être attentif aux conditions d'admission pour certaines sections, aux pré-requis ou contre- indications.

#### **Remplir son tableau de bord et intégrer au webclasseur**

Intégrer les fiches diplôme dans l'espace classe du webclasseur.

### **Suites ou variantes**

Rechercher ce que deviennent les élèves de seconde du lycée : flux d'orientation des élèves de 2<sup>e</sup> de l'établissement à comparer avec les chiffres académiques ou nationaux.

Découvrir des enseignements nouveaux : inviter des enseignants de 1<sup>e</sup> ou T<sup>e</sup> (par exemple de philosophie) et/ou interviewer des camarades qui suivent différents enseignements d'exploration.

**Découvrir le lycée, son contexte pour le situer dans son environnement :** Faire une enquête : rechercher des plaquettes d'établissement proches qui préparent à d'autres diplômes que ceux du lycée et les présenter.

**Voir aussi :** « Choisir son baccalauréat » dans le webclasseur et sur le site Onisep.

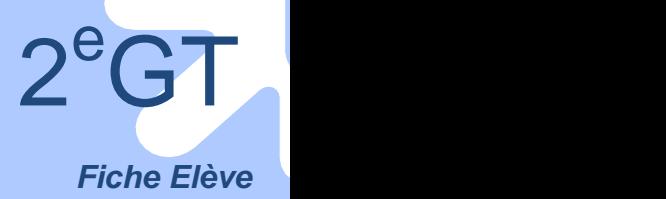

Activité 3 - Ou vont les élèves de seconde ? Déchiffrer les bacs

**Cette fiche de travail peut être intégrée dans le webclasseur**

#### **Tableau I**

*Inscrire les questions que vous vous posez sur les bacs :*

### **Questions**

### **Tableau II**

*Compléter en groupe la fiche suivante avec les rubriques déterminées ensemble :*

## **FICHE DIPLOME**

**Bac…**

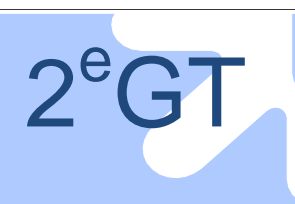

### Activité 4 - Construire un parcours de formation

 $2^e$ GT <sup>e</sup>GT *Fiche Animation*

L'objectif de la séance est d'amener les élèves à prendre en compte les critères intervenant dans la construction d'un parcours : être capable de les catégoriser, les analyser et les hiérarchiser pour soi.

### **Auto évaluation 2 e trimestre**

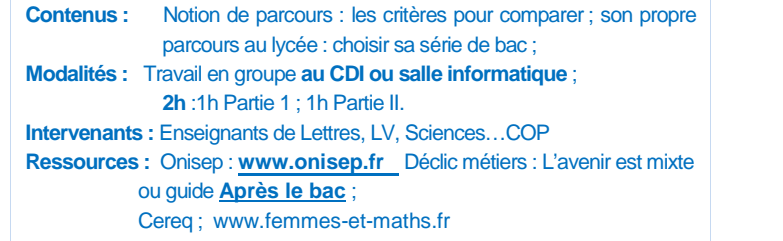

### **Mener la séance**

#### **Partie 1 Définir les constituants d'un parcours**

*Se repartir en groupes pour toute la durée de la séance.*

#### **a- Etudier un parcours de formation**

Chaque *groupe* recherche un parcours de formation sur le site,

*www.onisep /Découvrir les métiers/ Recherche libre : Témoignages de parcours / 10 témoignages en images: - r*epérer pour le parcours choisi, la nature et les moments des choix effectués ;

- dégager les facteurs déterminants pour chacun de ces choix. Les noter dans la *Fiche Elève Tableau I* ; *Par exemple la réussite à un examen, le goût pour une discipline, l'existence d'une formation à proximité…*

#### *Mettre en commun* les facteurs notés dans les groupes.

Les inscrire au tableau et les classer *ensemble,* en fonction de 3 critères :

-les résultats scolaires ou universitaires (dossier, réussite ou échec à un examen, concours…); -les intérêts ;

-les déterminants personnels (regroupant les facteurs personnels, les contraintes liées au contexte…). Commenter :

-Quelles remarques peut-on faire sur le poids de ces différents critères : est-ce une affaire de personne ou de moment? Peut-on déterminer ceux qui compteront le plus dans le choix du bac ?

-Quels moyens d'action a-t-on sur chacun? Comment faire pour améliorer ses résultats scolaires? Les intérêts peuvent-ils changer? Aime- t- on ce que l'on réussit, et vice versa ?

*Les intérêts évoluent tout au long de la vie ; on aime souvent ce que l'on réussit, mais aussi ce que l'on découvre ou partage avec d'autres, ce qu'on apprend, sait faire …*

#### **b- Le poids des stéréotypes et les parcours atypiques.**

D'un point de vue statistique, les filles, avec une réussite scolaire meilleure, ont des parcours professionnels moins ambitieux. Comment l'expliquer ? Ont –elles des intérêts différents des garçons et si oui pourquoi ? Donner une réponse aux questions suivantes en citant un exemple:

*Une moitié des groupes répondra aux questions concernant les filles, l'autre à celle concernant les garçons. Pour chaque question, les groupes ont un temps de réflexion de 6 min, chaque groupe donne alors une réponse qui est reportée au tableau par l'enseignant.*

- Y-a-t-il des formations choisies majoritairement : par les filles ? Par les garçons ?
- Y-a-t-il des formations exceptionnellement choisies : par les filles ? Par les garçons ?

Plus généralement, certains parcours ne semblent pas obéir aux règles communes.

- Connaissez-vous un exemple (dans votre entourage éventuellement) ou avez-vous entendu parler, de parcours de formation et de parcours professionnels **«** inattendus »?

*Par exemple : préparer un CAP après un bac, suivre une formation et exercer un métier sans rapport, changer de métier, reprendre ses études en tant qu'adulte…*

**En conclusion**: Les parcours ne sont pas toujours linéaires ou prévisibles, le poids des différents critères de choix varie suivant le temps et les personnes. Comment se donner des points de repères pour pouvoir choisir en fin d'année, sa série de bac, en mettant toutes les chances de réussite de son côté ? Voir la 2eme partie de la séance.

### Activité 4 - Construire un parcours de formation

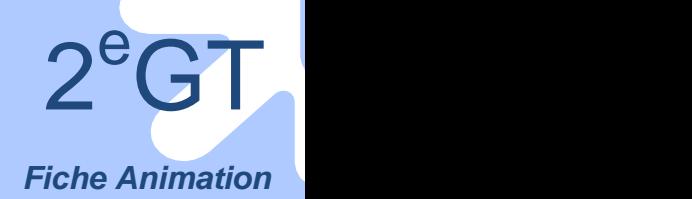

#### **Partie 2 Choisir une formation, une étape dans son parcours.**

*Dans cette partie de la séance, les élèves travailleront individuellement.*

#### **a- Se situer par rapport aux différents critères de choix.**

Chacun *individuellement* hiérarchise, les 3 critères retenus dans la première partie de la séance.

*Rappel : les intérêts, les résultats scolaires, les déterminants personnels*

#### **Faire un exercice de simulation : « Avec mes résultats et mes intérêts, quelle série de bac pour moi ».**

Le principe est de se projeter dans le futur, à partir de ses résultats et intérêts actuels. - attribuer une valeur à son intérêt pour chacune des matières (en l'évaluant de 1 à 20) **;**

- calculer la moyenne de ses résultats scolaires dans chaque discipline ;

Dans le *Tableau Excel , à télécharger en annexe et à transférer à chaque élève :* - entrer les valeurs chiffrées des intérêts et la moyenne de ses résultats par matière.

Une couleur est alors automatiquement attribuée pour les différentes séries de bac. *Vert : il y a cohérence entre la série de bac et les résultats scolaires, entre la série de bac et les intérêts. Jaune : les intérêts et / ou les résultats dans certaines disciplines doivent être renforcés pour la série de bac. Rouge : il n'y a pas cohérence entre la série de bac et les résultats, entre la série de bac et les intérêts.*

#### - commenter *ensemble* :

Qu'en penser, sont-ils étonnés? Un grand intérêt ou un bon résultat suffisent-ils à eux seuls? Quelle(s) série(s) de bac semble(nt), actuellement, mieux leur convenir, que peuvent-ils faire pour renforcer leurs chances de réussite ? **Refaire éventuellement le même exercice en fin de trimestre**.

**Noter sur un papier libre la série de bac sur laquelle on aimerait continuer à s'informer.**

**Remettre le papier à l'enseignant à la fin du cours.**

### **Remplir son tableau de bord et intégrer au webclasseur**

### **Suites ou variantes**

#### **Donner suite**

**Prendre RV avec le COP pour échanger sur les résultats obtenus**

**Recueillir des parcours de formation, des témoignages d'élèves** sur leur parcours (lycée GT, LP, école d'ingénieurs…)

#### **Analyser les différences dans les parcours filles-garçons**

Rechercher des données statistiques sur la présence et la réussite des filles et des garçons aux différentes séries de bac. Par exemple les pourcentages de réussite aux bacs S, ST2S, STI et de réussite dans quelques écoles (d'ingénieurs, d'infirmières), en médecine… Comparer.

Rechercher des témoignages de parcours atypiques de filles ayant choisi une formation vécue comme « masculine » et de garçons ayant choisi une formation vécue comme « féminine » (relever les aspects positifs de la formation qui vont à l'encontre des idées reçues).

Rechercher des exemples de parcours de femmes dans la littérature ou dans l'histoire des sciences, etc… *Voir L'association « femmes et mathématiques » www.femmes-et-maths.fr et le site du Cereq.*

**Voir aussi:** « Avec mon profil, quel bac choisir ? » (webclasseur et site Onisep) ;

« Parcours scolaire et professionnel de filles et de garçons » (webclasseur).

Activité 4 - Construire un parcours de formation

**Cette fiche de travail peut être intégrée dans le webclasseur**

### *Fiche Elève*

 $2^e$ GT

<sup>e</sup>GT

### **Tableau I :**

*Choisir un parcours de formation Compléter les rubriques suivantes :*

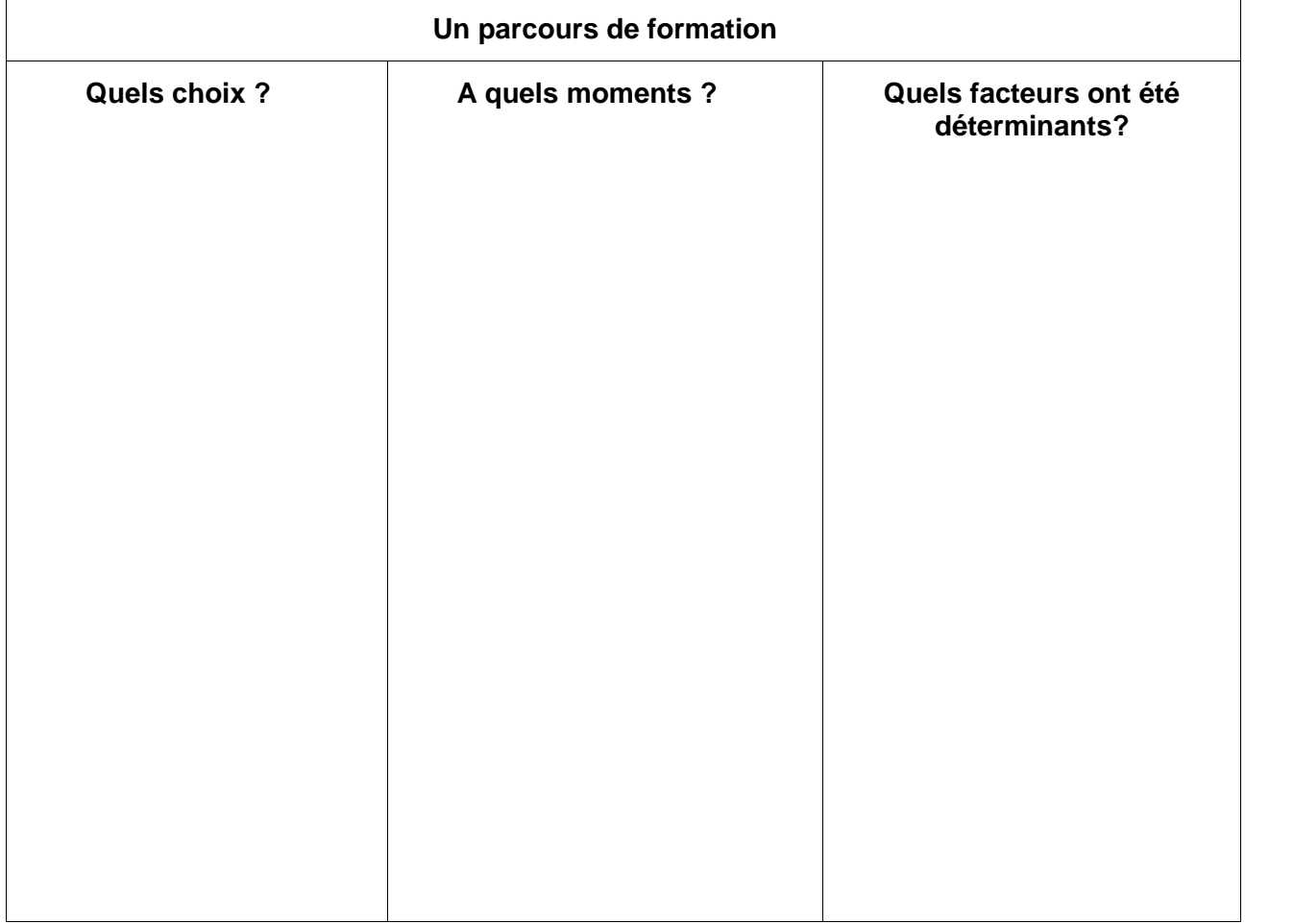

*Tableau Excel, téléchargé en annexe.*

*Noter vos intérêts de 1 ( le - ) à 20 ( le + ).*

*Calculez la moyenne de vos résultats scolaires. Entrer ces valeurs chiffrées dans le tableau.*

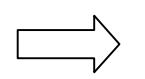

*Une couleur apparaîtra pour chaque série de bac :*

*Vert : il y a cohérence entre la série de bac et les résultats, entre la série de bac et les intérêts. Jaune: les intérêts et / ou les résultats doivent être renforcés pour la série de bac. Rouge : il n'y a pas cohérence entre la série de bac et les résultats, entre la série de bac et les intérêts.*

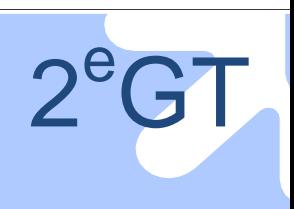

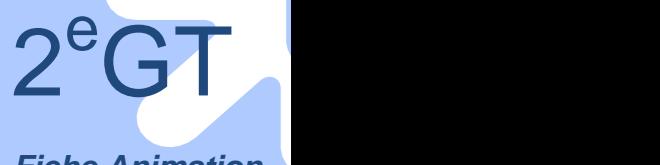

#### Activité 5 - Les secteurs, des débouchés selon les bacs

*Fiche Animation*

L'objectif de la séance est d'amener les élèves à faire le lien entre formation et monde professionnel ; les faire s'interroger sur la transversalité des métiers, la notion de parcours professionnel.

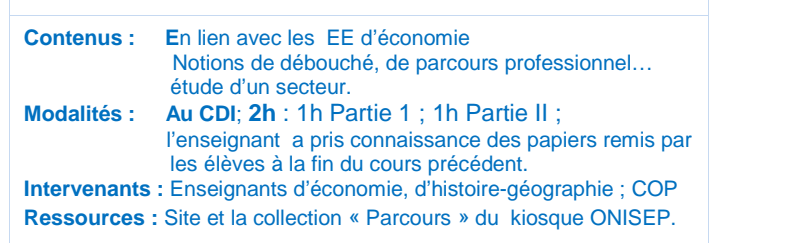

**Découverte des métiers 2 e trimestre**

### **Mener la séance**

#### **Partie 1**

#### **Rechercher des informations au CDI sur les débouchés professionnels des bacs**

*Constituer des groupes en fonction des séries de bac sur lesquelles les élèves ont souhaité s'informer à la fin de la séance précédente..*

#### **a-« Que faire avec le bac que j'envisage »,**

*L'enseignant note au tableau les différentes séries de bac et souligne celles pour lesquelles les élèves rechercheront les débouchés.*

Préciser *ensemble* ce qu'on appelle un débouché.

Dans chaque *groupe,* associer, de façon spontanée, à partir des rubriques du kiosque, les débouchés possibles ; les citer oralement.

Donner son opinion sur la répartition des emplois pour ces débouchés.

#### **b- Connaître un secteur, faire une recherche documentaire**…

Toujours en *groupe*, vérifier les réponses citées précédemment sur le site obnisep.fr et dans le kiosque. Les inscrire dans la *Fiche Elève tableau I.*

#### Choisir un secteur à explorer.

Répondre dans chaque groupe aux questions suivantes:

- citer des activités du secteur ;

- repérer sa place dans l'environnement local et national, est-ce un secteur en développement, stable, en déclin ?

- rechercher des chiffres sur l'évolution de l'emploi dans le secteur (quelles tendances) ;

Compléter individuellement la *Fiche Elève tableau I* à partir du travail fait dans le groupe.

## $2^e$ GT <sup>e</sup>GT *Fiche Animation*

#### Activité 5 - Les secteurs, des débouchés selon les bacs

#### **Partie 2 Relier métiers, secteurs et formations**

*Les élèves restent dans les mêmes groupes.*

#### **a- Présenter un secteur**

Chaque *groupe* présente son tableau rempli.

Commenter en comparant les points importants, les secteurs en développement, porteurs d'emploi…. En prolongement, citer des exemples de l'évolution des technologies et de son impact sur les métiers et l'emploi.

#### **b-Evoluer dans une carrière : la notion de parcours professionnel**

Poursuivre en *groupe,* la recherche menée dans la première partie, en répondant aux questions suivantes, *Fiche Elève Tableau II :*

- donner 2 ou 3 exemples de métiers du secteur, dont la formation est envisageable à partir du bac étudié ;

- choisir un de ces métiers, donner un exemple de formation autre qui permette de l'exercer (si elle existe) ; *Une formation peut correspondre à un métier (par exemple médecine) ou à plusieurs métiers (par exemple, le droit); un métier peut s'exercer à partir de formations différentes (par exemple, expert-comptable)*.

- lister les questions clés à poser à des professionnels d'un secteur pour obtenir un témoignage sur leur parcours (lors d'un salon ou autre…)

#### *Mettre en commun* : Quelles remarques ?

- trouver des exemples de métiers s'exercant dans plusieurs secteurs (on peut s'appuyer sur le travail mené au 1<sup>er</sup> trimestre) ;

*Par exemple : informaticien, chargé de communication, gestionnaire.*

- quels liens existent entre la formation et l'insertion professionnelle?

*L'insertion professionnelle suppose d'avoir acquis une formation professionnelle, ce qui se fait à tous les niveaux ; des exemples après le bac : le BTS, la licence pro, le diplôme d'ingénieur….*

*Elle varie suivant le niveau d'études atteint et la qualification professionnelle acquise.*

*L'idée de parcours implique que l'on évolue dans son métier, ou que l'on en change, que l'on continue à se former…*

**En conclusion** : Chaque élève détermine un secteur qui pourrait l'intéresser, l'environnement professionnel dans lequel il aimerait travailler, les situations quotidiennes de travail qu'il aimerait rencontrer…*Fiche Elève Tableau II* suite.

### **Remplir son tableau de bord et webclasseur**

### **Suites ou variantes**

**Faire une enquête** dans une entreprise du secteur…

**Mener des interviews** de professionnels dans le cadre d'une visite de salon, d'une entreprise locale et en rédiger le compte rendu …

**Voir aussi :** « De la formation au métier ou les liens emploi-formation » dans le webclasseur ; « Un métier, des parcours » sur le site Onisep.

Activité 5 - Les secteurs, des débouchés selon les bacs

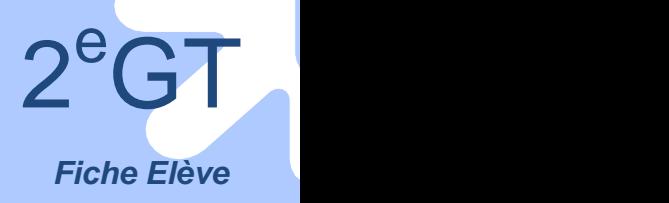

**Cette fiche de travail peut être intégrée dans le webclasseur**

### **Tableau I**

*Choisir un bac Déterminer les secteurs qui en sont les débouchés essentiels. Rechercher des informations pour l'un d'entre eux.*

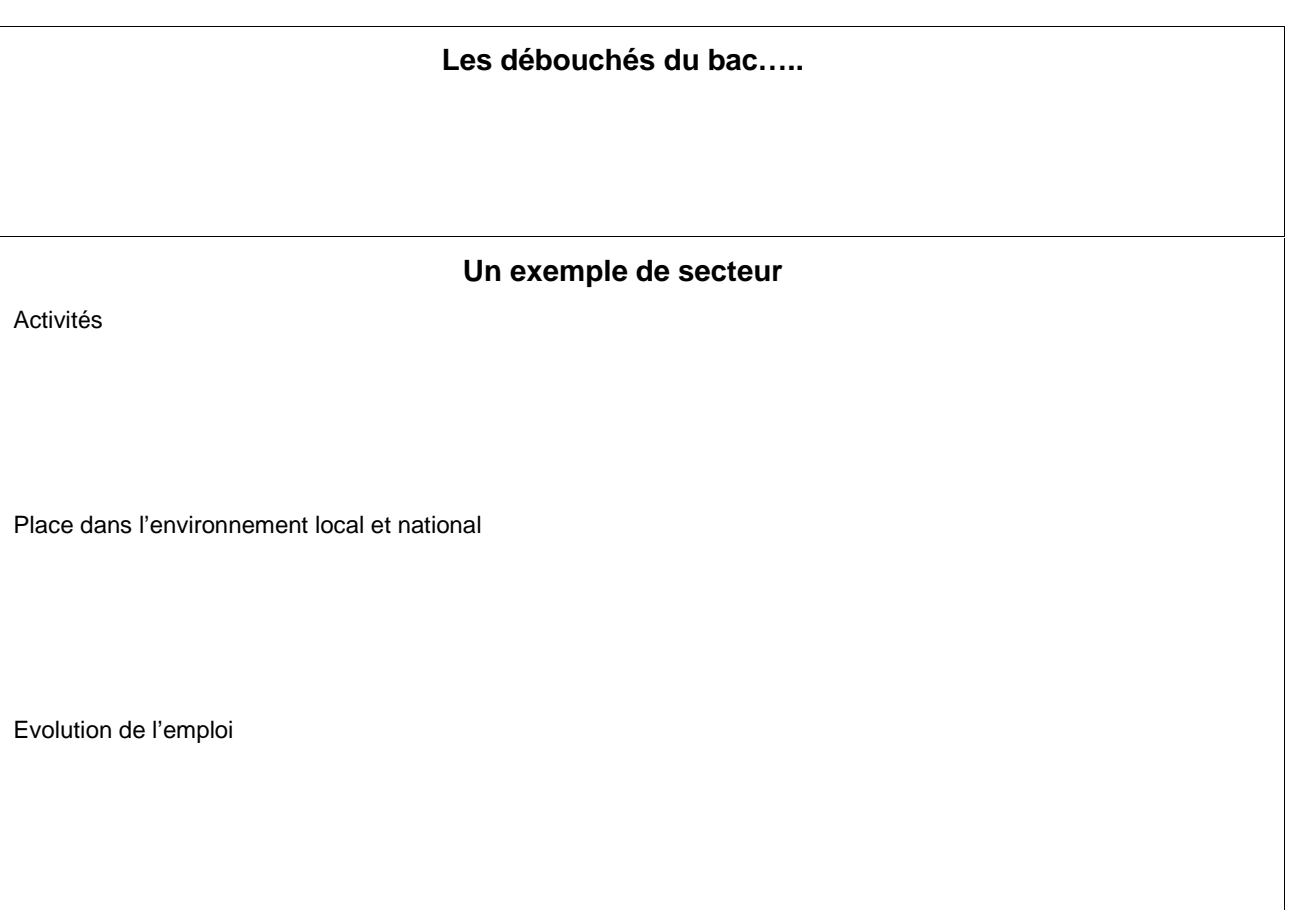

### **Tableau II Un métier accessible avec le bac……**

*Chercher 2 ou 3 exemples de métiers envisageables à partir de ce bac. Trouver le (ou les) autre(s) bac(s) qui permettrai(en)t d'accéder à la formation à ce métier.*

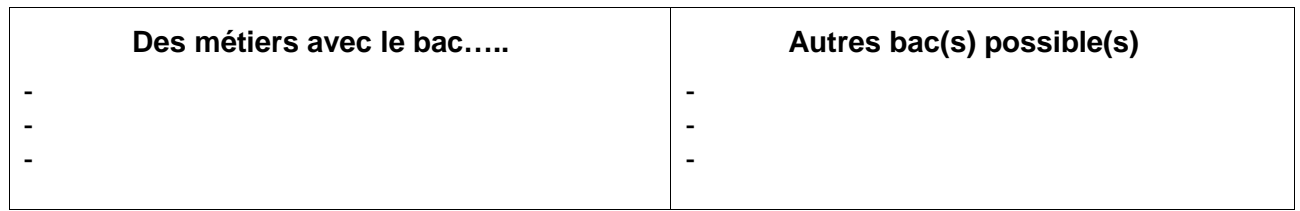

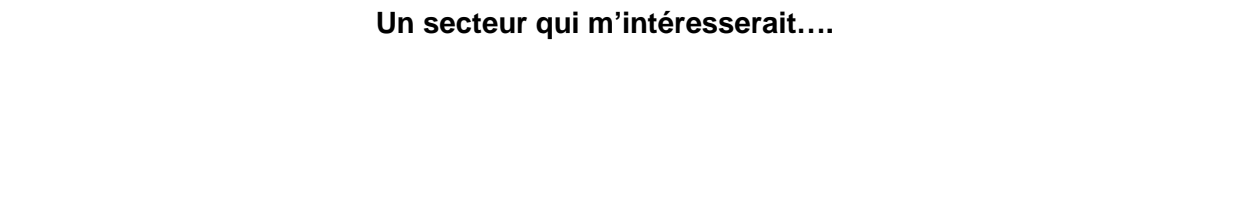

*(*

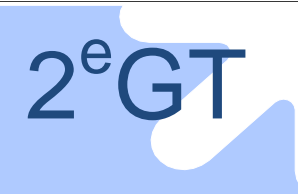

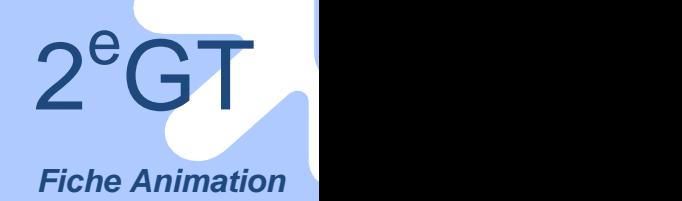

### Activité 6 - Ou vont les élèves de Te, des parcours après le bac

L'objectif de la séance est de faire travailler les élèves sur la notion de parcours de formation à partir d'exemples ; leur faire comprendre le schéma des formations post bac en en découvrant les différentes voies.

#### **Découverte des formations 2 e trimestre**

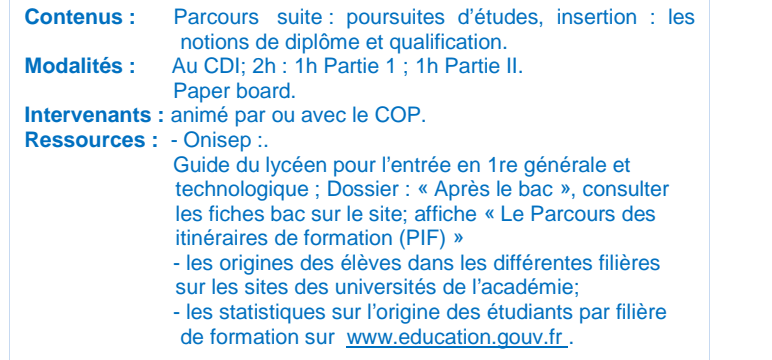

### **Mener la séance**

#### **Partie 1 Se représenter les formations**

*Constituer des groupes*

#### **a- Inventorier les diplômes de l'enseignement supérieur** *Tour de table :*

*L'enseignant note au tableau les différentes séries de bac découvertes au 1 e trimestre* - imaginer, les formations qu'il est possible de faire après chacun, les lister au tableau

- Par exemple : *Université, sections de techniciens supérieurs, instituts universitaires de technologie, écoles….*
- procéder à des regroupements en fonction des lieux de formation après le bac ; expliciter ensemble les sigles divers… *BTS, IUT, CPGE….*

- relier par des flèches les types de bac et les poursuites d'études les plus fréquentes ;

- repérer différents parcours de formations possibles.

#### **b- Concevoir une représentation** des formations

*Tour de table : c*iter des indicateurs (critères) dont il faut disposer pour construire une représentation de ces formations. *Exemples de critères : lieu de formation, niveau d'accès, durée de formation distinction études courtes / études longues, études générales / études professionnelles, sélection / non sélection à l'entrée, modalités de formation en particulier statut étudiant / statut salarié (alternance)….*

Sont-ils tous équivalents ? Lesquels sont pertinents, indispensables, complémentaires ? Les hiérarchiser.

#### *Travail de groupe :*

A partir de l'exercice précédent, imaginer un schéma des formations après le bac (sous forme, de frise, d'organigramme, autre…).

Les élèves s'aideront du site Onisep pour vérifier ou compléter leurs informations.

Réaliser cette représentation sur un paper board .

Chaque groupe présente sa réalisation.

Comparer *ensemble*, les productions des groupes avec le schéma des études supérieures proposé par l'Onisep (PIF) et le guide « Après la  $2^e$  ».

Choisir la réalisation la plus pertinente.

Corriger si nécessaire.

Compléter la *Fiche Elève Tableau I.*

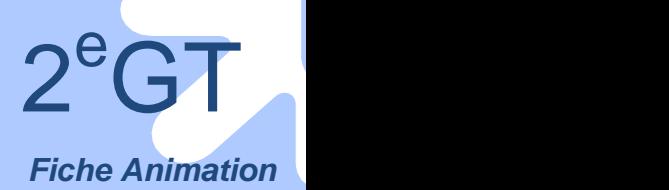

### Activité 6 - Ou vont les élèves de Te, des parcours après le bac

#### **Partie 2 : S'informer sur les formations**

*Les élèves restent dans les groupes constitués précédemment.*

#### **Quelles informations sur les formations post-bac seraient utiles à transmettre ?**

L'enseignant propose 6 lieux de formations post-bac : STS, IUT, université, classes préparatoires, écoles d'ingénieurs ou de commerce, écoles spécialisées (santé, sociale, arts…) ; chaque groupe choisit un lieu.

Aller sur le site http://post-bac.onisep.fr.

Rechercher les informations pour répondre aux questions suivantes dans la *Fiche Elève Tableau II*

- -Quel diplôme est préparé dans ce lieu de formation ?
- Quelle en est la finalité : formation générale ou qualification professionnelle ?
- Quelles en sont les conditions d'accès ?

-Citer les principaux contenus des études *(en 2-3 lignes maximum)*.

Eventuellement consulter les documents du kiosque pour trouver des informations complémentaires.

*Mettre en commun ;* le professeur principal et/ou le COP corrige les erreurs éventuelles.

*Il pourra ici rappeler les différences de nature et de finalité entre le Bac technologique et le Bac général. Il pourra également préciser les différences entre formation générale et formation professionnelle et le principe des filières sélectives.*

*Par exemple : le lien entre diplôme et qualification, la diversité des modalités (formation à temps plein, alternance)*. *Un diplôme professionnel (un BTS, un DUT, un Bac pro) permet d'acquérir une qualification faite de connaissances et de compétences reconnues dans un domaine (exemple l'hôtellerie, la comptabilité, la mécanique…) Il permet d'entrer dans le marché du travail.*

**En conclusion**, faire une synthèse de ce qui est possible, souhaitable ou déconseillé comme formations suivant le type de bac

### **Remplir son tableau de bord et webclasseur**

### **Suites ou variantes**

#### **Donner suite : Une recherche au CDI :**

#### **Où vont les élèves de terminale du lycée? Quelques chiffres**

Rechercher ce que deviennent les élèves de terminale de l'an passé : à partir d'informations existant au rectorat ou de chiffres du lycée : *a*nalyser des tableaux (Cereq, Insee… chiffres de l'établissement en regard des chiffres nationaux …).

#### **Variantes**

#### **Ou encore, rechercher :**

- **-** des statistiques sur l'origine des étudiants par filière ;
- des informations sur des filières que l'on ne connait pas ;
- tous les parcours de formation possibles permettant d'obtenir un diplôme;

- ce que deviennent les disciplines dans le supérieur, par exemple l'économie, ou l'histoire…citer un ou deux exemples ; les débouchés quand on fait des maths ou de la géographie..

#### **Voir aussi** :

« Avec mon bac, je pourrai… » « Comprendre les formations post-bac » Ressources/ lycée/ 1e sur le site Onisep ;

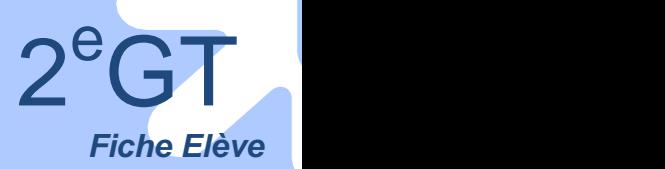

Activité 6 - Ou vont les élèves de Tle, des parcours après le bac

**Cette fiche de travail peut être intégrée dans le webclasseur**

#### **Tableau I**

*Reporter le schéma choisi ensemble :*

**Schéma des formations après le bac**

### **Tableau II**

#### **Lieu de formation**

- Diplôme préparé :
- Finalité de la formation :
- Conditions d'accès :
- Contenu des études :

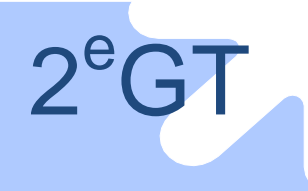
### Activité 7- S'évaluer pour choisir un bac

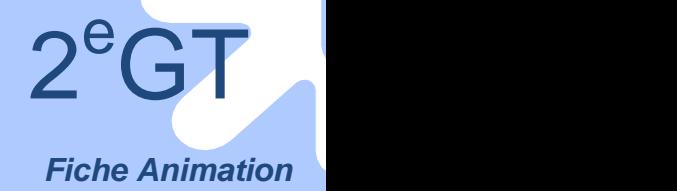

L'objectif de la séance est d'amener chaque élève à être capable de choisir sa série de bac.

D'un point de vue pédagogique il sera intéressant d'inciter également chaque élève à découvrir une autre formation.

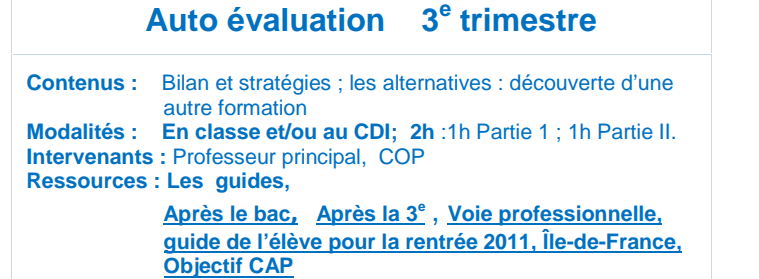

**Auto évaluation 3**

### **Mener la séance**

### **Partie 1 Elaborer son parcours**

#### **a- Faire le point**

#### **Regrouper les différents apports d'information de l'année**

*Tour de table* : Chacun cite un point fort retenu sur l'après seconde, Noter au tableau.

Faire une rapide synthèse, recenser les questions qui restent.

#### *Individuellement*, compléter le bilan de la *Fiche Elève Tableau I*

- Quelle est l'information déterminante pour son orientation, recueillie en cours (séances d'accompagnement personnalisé, enseignements d'exploration), à l'occasion d'une rencontre (COP, professionnels, s'il y a lieu, ou d'autres, les citer) ?
- Quel(s) intérêt(s) s'est/ se sont accru(s), lequel ou lesquels a/ont diminué ?

#### **Refaire l'exercice de simulation : « Avec mes résultats et mes intérêts, quelle série de bac pour moi ? »** *de l'activité 4..*

Rappel de la consigne :

- en ce début de 3eme trimestre, attribuer une valeur à son intérêt pour chacune des matières (en l'évaluant de 1 à 20)**;**

- calculer la moyenne de ses résultats scolaires de l'année dans chaque discipline ;

Dans le *Tableau Excel téléchargé en annexe*

- entrer les valeurs chiffrées des intérêts et la moyenne de ses résultats par matière.

Une couleur est alors automatiquement attribuée pour les différentes séries de bac.

*Vert : il y a cohérence entre la série de bac et les résultats scolaires, entre la série de bac et les intérêts.*

*Jaune : les intérêts et / ou les résultats dans certaines disciplines doivent être renforcés pour la série de bac.*

*Rouge : il n'y a pas cohérence entre la série de bac et les résultats, entre la série de bac et les intérêts.*

*Individuellement,* les élèves font le point sur l'évolution de leurs intérêts et résultats par discipline, au cours de l'année.

**b- Définir une stratégie :** Identifier les implications et les conséquences de ses décisions.

*Tour de table- débat*: Que faire des informations obtenues, quelles conclusions en tirer, quelle stratégie avoir ?

- Quand on a plusieurs possibilités, que faire ?
- *Remarque : la question des stratégies se pose de la même manière pour les élèves qui sont, soit en échec soit en réussite, dans leur choix.*
- Quand le choix envisagé jusque là ne s'annonce pas à priori le meilleur, que faire : changer ses projets, travailler plus, mieux, se faire aider….. ?
- Peut-on se tromper dans un choix d'orientation (est-ce comme une erreur en maths ?) *Rappeler l'importance d'avoir des solutions alternatives, la décision de passage étant prise lors du conseil de classe et dans certains cas dépendant des capacités d'accueil d'un établissement.*

### Activité 7- S'évaluer pour choisir un bac

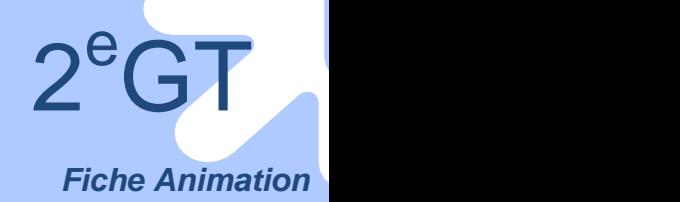

### **Partie 2 Découvrir une autre formation au CDI**

*Répartir les élèves en 2 groupes ; ceux qui s'informeront sur un autre bac général ou technologique, et ceux qui s'informeront sur un bac professionnel. Il peut être opportun de travailler avec chaque groupe séparément et/ou de proposer cette activité aux élèves qui devront changer de voie ou de série.*

Reprendre *ensemble* le schéma des formations réalisé au 2<sup>e</sup> trimestre, reconsidérer les différents parcours de formation possibles, rappeler les différents bacs.

#### **Envisager les autres possibilités de choix**

*Tour de table* : « Quels autres diplômes connaissez vous ? Qu'y apprend-on ?… »

*Le COP ou le professeur principal pourra ici informer les élèves sur les passerelles (les stages passerelle) ; les diplômes préparés en LP (le Bac Pro, et le CAP)*.

**Tour de table** : choisir des formations à découvrir, chacun fait une proposition ; En garder 2 ou 3. Se regrouper par formation retenue.

Faire une recherche en groupe dans le kiosque et sur le site Onisep au CDI sur :

- Les contenus.
- Le mode d'accès.
- Les débouchés.

### *Mettre en commun*.

Compléter sa *Fiche Elève Tableau II.*

#### **Remplir son tableau de bord et webclasseur**

Relever ce qui a changé au cours de l'année en matière d'orientation en comparant les 3 trimestres :

- Quelle(s) compétence(s) nouvelle(s), a/ont été acquise(s), que sait-on faire de plus maintenant ?
- Les besoins en information exprimés en début d'année ont-ils été satisfaits?
- Comment parler de son orientation avec ses parents

### **Suites ou variantes**

#### **Donner suite**

#### **Découvrir concrètement un autre parcours :**

Passer un jour dans une autre classe, prendre contact avec un chef de travaux pour une visite d'ateliers dans une section technologique ou un lycée professionnel...

Préparer un petit compte rendu à la fin de la visite ou de la journée.

**Voir aussi:** « Choisir son baccalauréat » « Avec mon profil, quel bac choisir » webclasseur.

#### **Variante**

Simulation également possible avec le logiciel GPO Lycée, mais n'y sont pas pris en compte les intérêts.

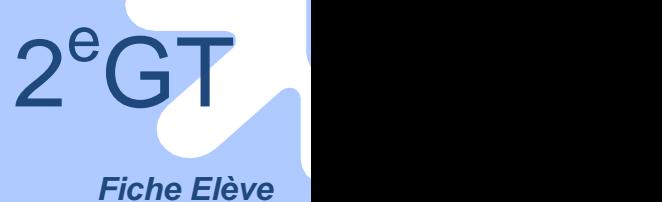

### Activité 7 - S'évaluer pour choisir un bac

**Cette fiche de travail peut être intégrée dans le webclasseur**

### **Tableau I Faire le point**

*Remplir individuellement :*

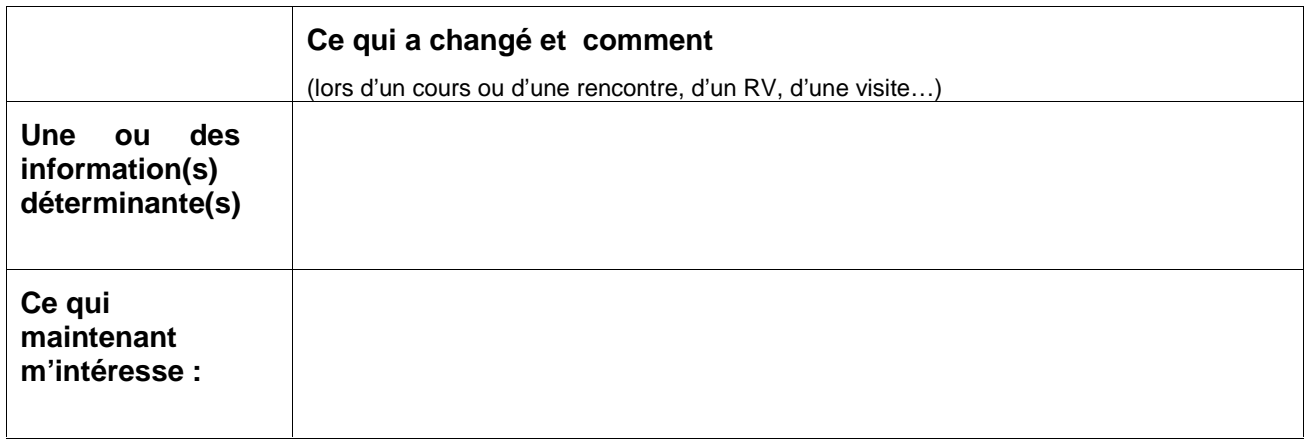

**Faire l'exercice de simulation du Tableau Excel,** *téléchargé en annexe.*

Entrer les moyennes sur l'année, des notes obtenues dans chaque matière.

La réussite ou l'échec aux différentes séries de bac s'affichent en fonction des coefficients des différentes disciplines.

### **Tableau II Un bilan**

*Après le point précédent et l'exercice de simulation :*

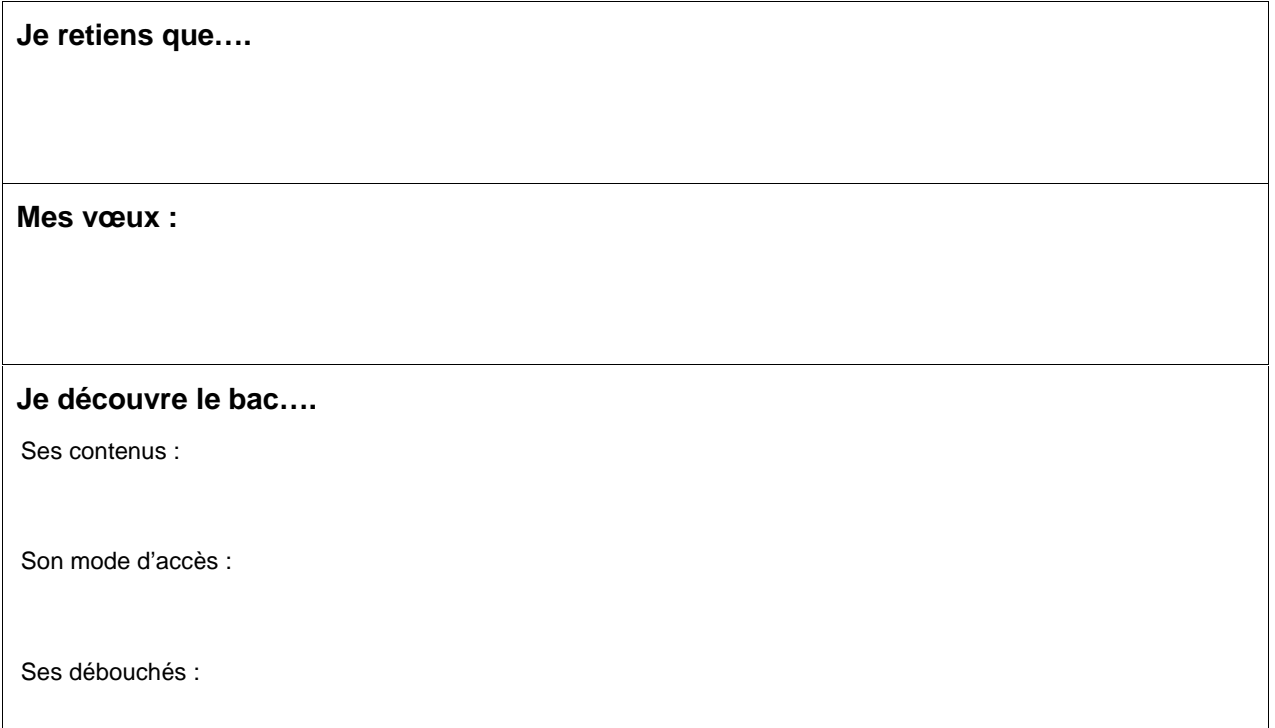

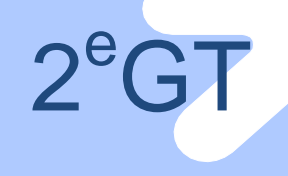

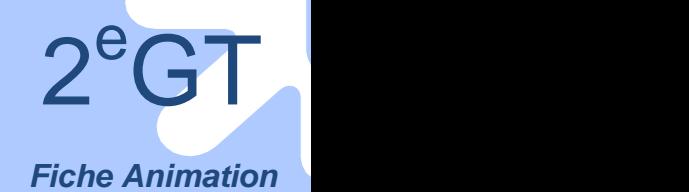

### Activité 8 – Vivre une expérience professionnelle

L'objectif de cette séance est de découvrir le monde professionnel

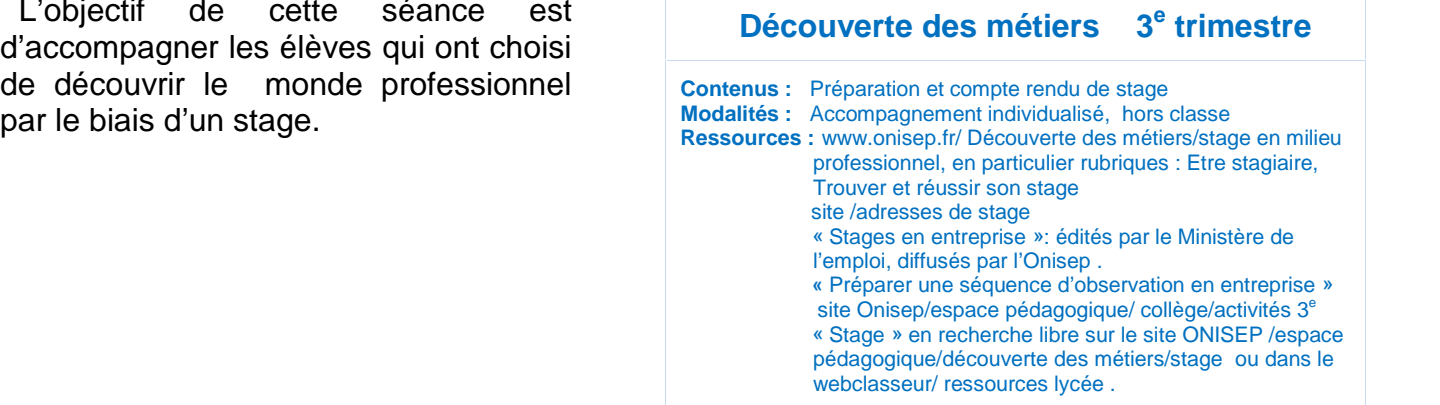

*Cette séance pourra faire l'objet d'un accompagnement individualisé pour les élèves envisageant de choisir une orientation en bac pro.*

#### **Partie 1**

Préparer son stage : Choisir un secteur professionnel, utiliser les ressources, trouver des adresses.

Faire le stage

### **Partie 2**

Rédiger un compte rendu d'une page. Voir la *Fiche Elève.*

**L'intégrer au webclasseur**.

Activité 8 - Vivre une expérience professionnelle

**Cette fiche de travail peut être intégrée dans le webclasseur**

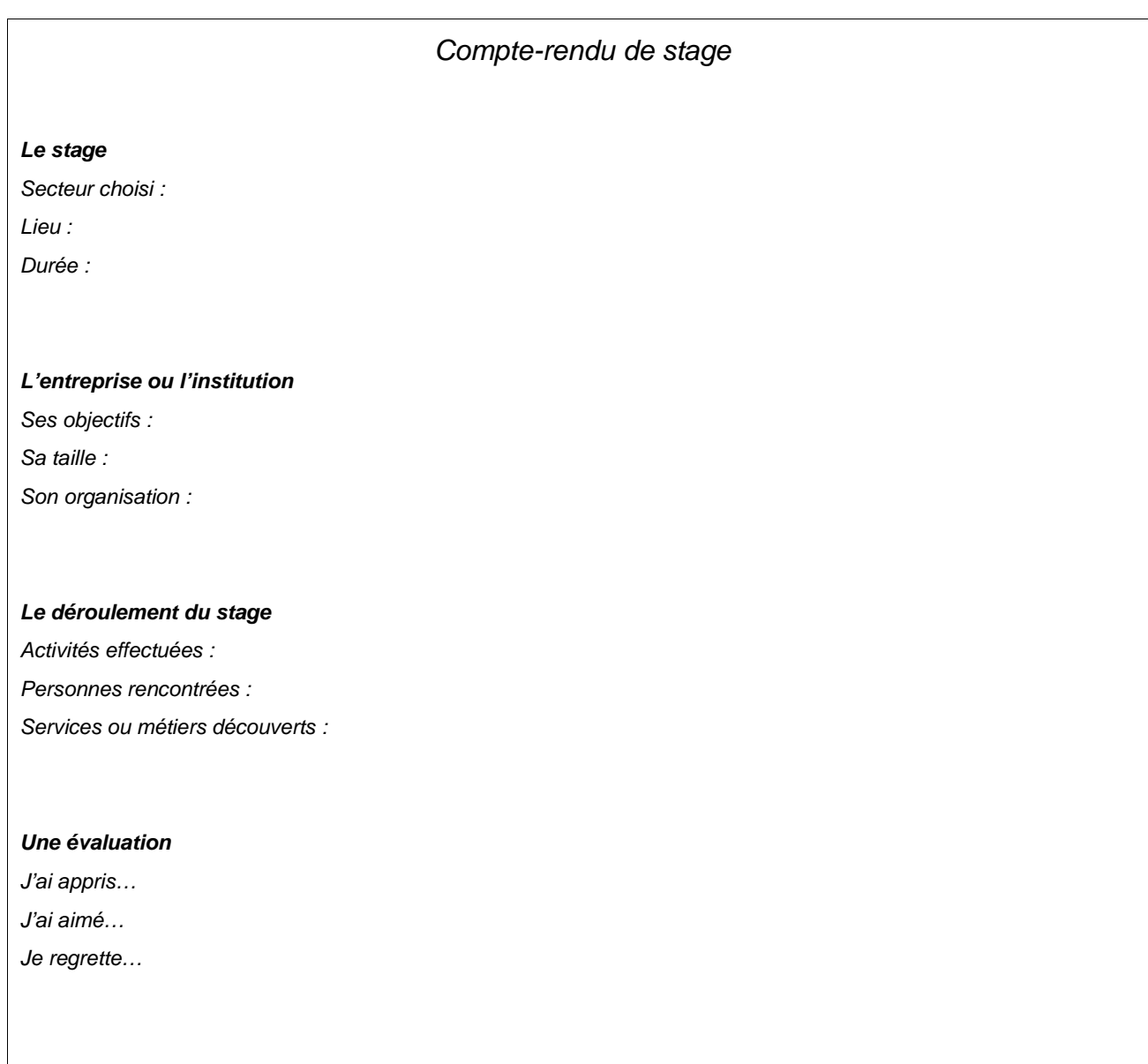

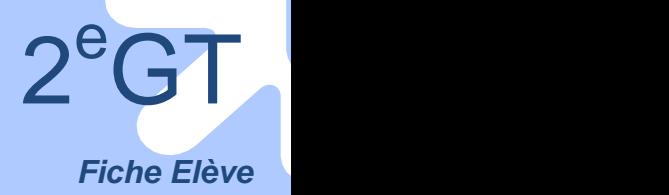

### Activité 9 - Les parcours au lycée, des témoignages

 $2^e$ GT

*Fiche Animation*

<sup>e</sup>GT

Cette séance, dernière étape de la démarche, a pour objectif de confronter les informations recueillies tout au long de l'année, avec des témoignages vécus d'élèves plus âgés.

#### **Découverte des formations 3 e trimestre**

**Contenus** : Apports de témoignages (élèves de 1<sup>e</sup> et /ou T) : **Modalités : 2 ou 3 h** : 1h de préparation en classe ; 1 ou 2 h de séance de présentation; bilan, individuellement hors cours. **Intervenant :** Professeur principal.

### **Mener la séance**

#### **Partie 1**

Organiser une réunion de présentation de témoignages d'élèves de 1<sup>e</sup> sur les parcours au lycée

*Présenter la réunion à organiser : l'objectif est d'obtenir des témoignages pour chaque série de bac représentée dans l'établissement.*

*L'enseignant aura déterminé* les *modalités de cette présentation au préalable (conditions matérielles, moment, lieu, durée et possibilité de faire venir des élèves de 1<sup>e</sup> dans la classe).voir variantes*

#### **a- Définir ensemble l'objet, la forme et les modalités de la réunion**.

- *Tour de table*: *Prévoir 10 minutes par question.*
- Où en est-on ?

*Faire ensemble une rapide synthèse des actions de l'année et des productions réalisées. Les élèves ayant fait l'expérience, soit d'un stage, soit d'une journée dans une autre classe, présentent aux autres ce qu'ils en ont retenu.…*

- Que peut-on attendre de ces témoignages?
- Quelles questions aimerait-on poser ?

*Noter les questions au tableau au fur et à mesure*. *Regrouper les questions. Retenir celles qui paraissent les plus pertinentes.*

Chaque élève reporte ses questions dans sa *Fiche Elève Tableau I*.

#### **b- Organiser concrètement la réunion**

- Comment organiser la séance en fonction du nombre d'intervenants et de la durée de la réunion. Déterminer l'organisation et le temps de parole de chaque intervenant.

*Par exemple : Des interventions successives ? Des interventions de chacun après une question ?..*.

- Se répartir les rôles pour préparer et animer la séance :

Qui pose les questions, qui anime la présentation de la réunion, qui fait le lien entre les différents témoignages, qui organise matériellement la réunion, qui prend des notes, etc….

#### *Séance de présentation des témoignages*

#### **Partie 2** Retenir….

Après la séance de présentation **chaque élève c**omplète la *Fiche Elève Tableau II et n*ote les informations dont il a besoin pour son propre parcours.

### **Remplir son tableau de bord et intégrer au webclasseur**

### **Suites ou variantes**

#### **Donner suite**

**Prendre un RV avec le COP** pour faire un bilan, soit pour conforter ses choix, soit pour les faire évoluer.

#### **Variantes**

Présentation de témoignages d'autres intervenants (élèves de 1<sup>e</sup> de séries n'existant pas dans l'établissement, d'élèves de terminale…), en présence de parents, avec un débat organisé en fonction de thématiques choisies avec les élèves (par exemple, les différences entre la 2<sup>e</sup> et la 1<sup>e</sup>, réussir en 1<sup>e</sup>…., le travail en 1<sup>e</sup>……)

**Présenter le travail de la classe** aux parents sous forme d'exposé, de débat, de table ronde…

**Réaliser un travail collectif** : une contribution au site ou à la plaquette de l'établissement, une affiche, un poster pour présenter un des thèmes du travail de l'année …

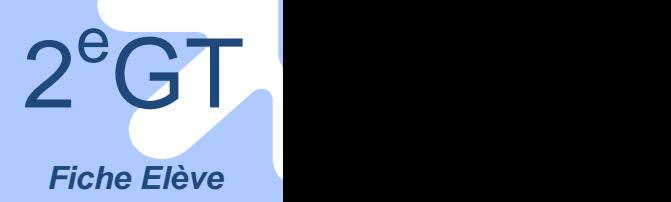

Activité 9 - Les parcours au lycée, des témoignages

**Cette fiche de travail peut être intégrée dans le webclasseur**

### **Tableau I**

*Compléter individuellement :*

Quel intérêt ont pour moi les témoignages d'élèves :

Les questions que je me pose encore :

### **Tableau II**

*Compléter le tableau suivant à la fin de la séance de préparation, puis après la séance de présentation*

#### **Présentation de témoignages**

**L'objet de la réunion**: quel but ? quels participants ? quels destinataires ?

**Son organisation**:

**Ce que j'ai appris**

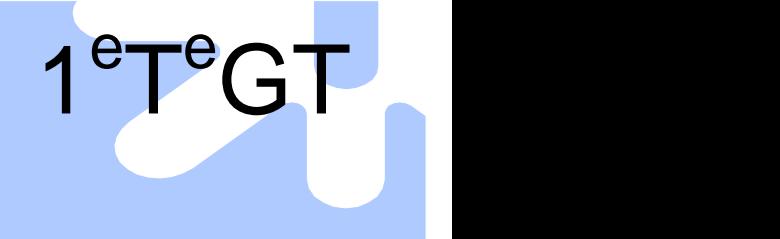

## **Les activités de la 1<sup>e</sup> à la terminale GT**

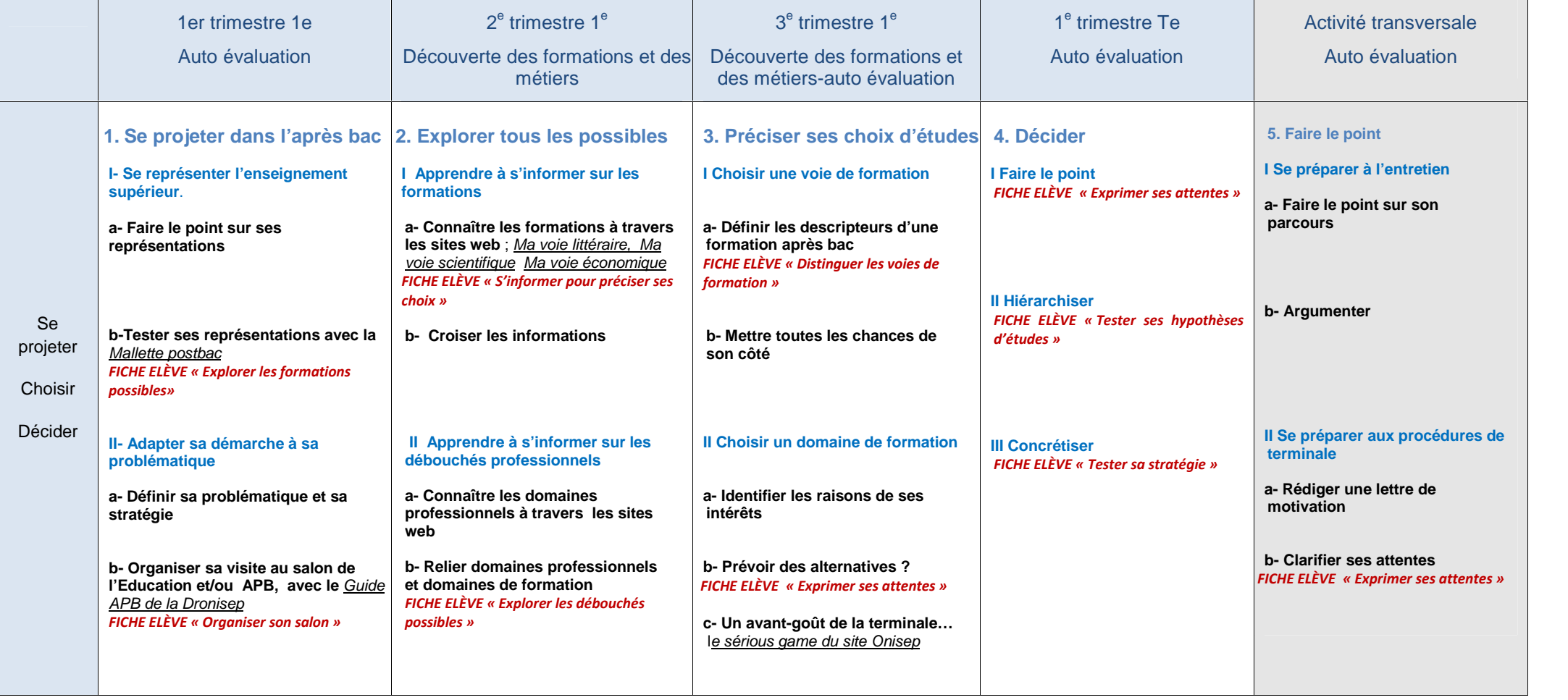

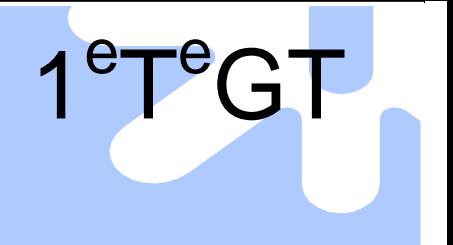

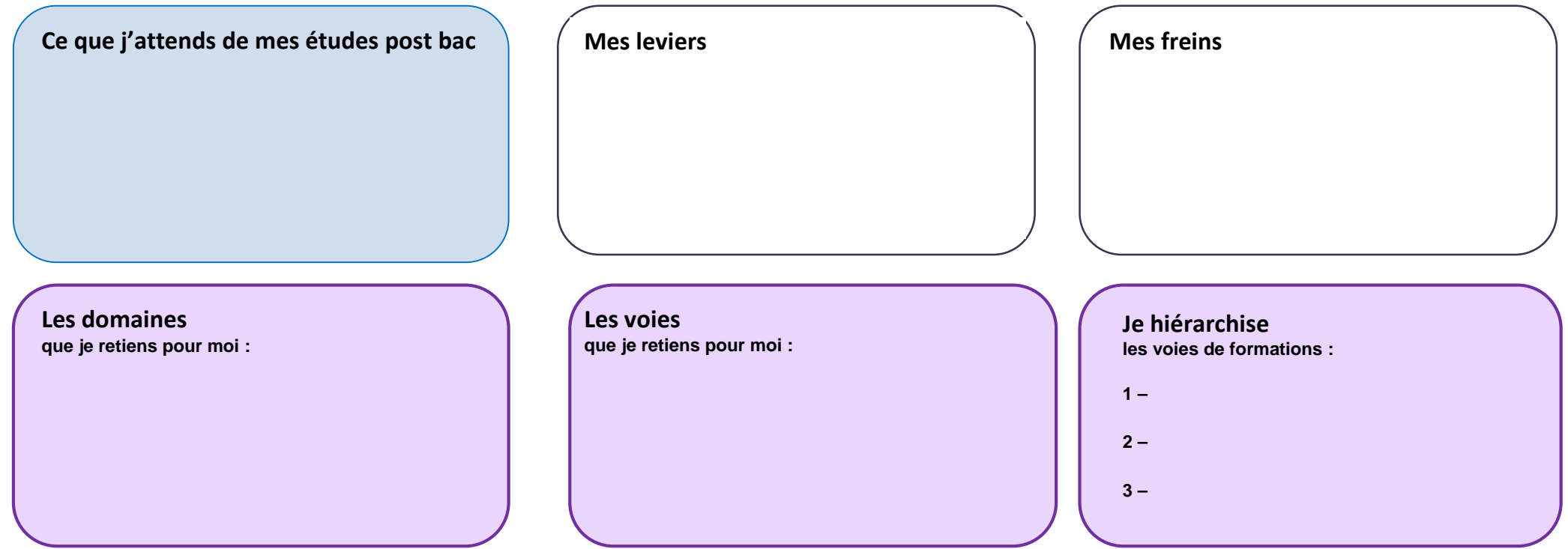

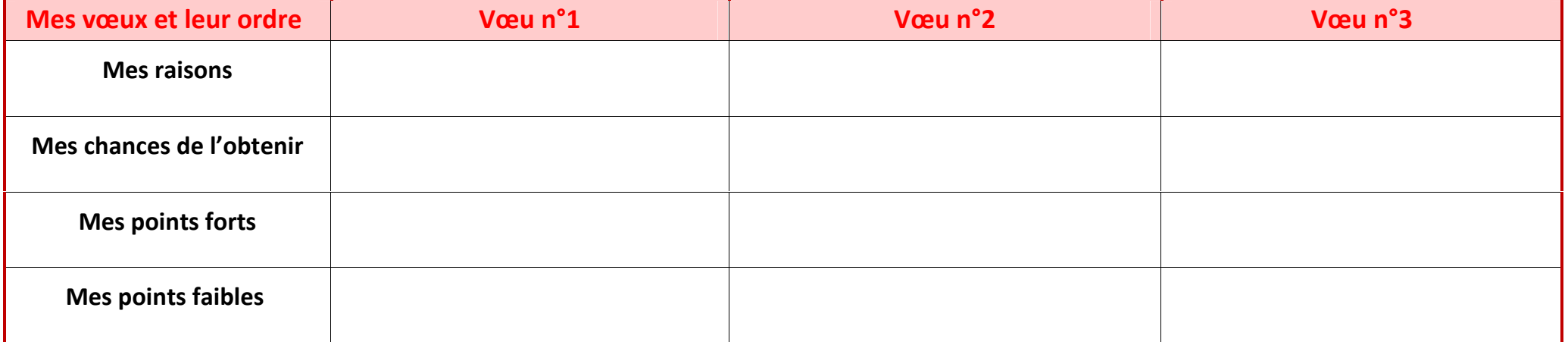

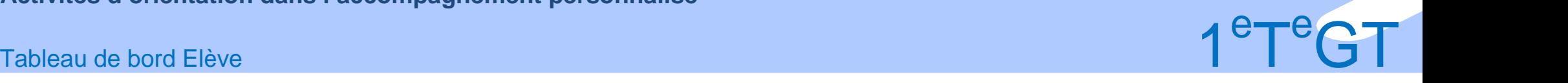

### Activité 1 – Se projeter dans l'après-bac *Fiche Animation*

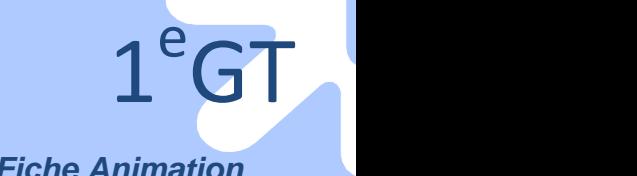

L'objectif de cette première activité est d'amener les élèves à faire le point sur leurs représentations de l'enseignement supérieur et à élaborer leur propre stratégie d'information.

**Auto-évaluation Contenus :** Notions de représentation, parcours, stratégie. **Modalités :** Travail en classe entière, en groupe, en individuel, **au CDI ou en salle informatique** : Partie I : 1 à 2h suivant le nombre de vidéos de la mallette et le temps accordé au débat (à titre indicatif : 15 minutes de préparation de l'argumentaire et 15 minutes de débat) ; Partie II : 1h **Intervenants :** Enseignants, COP **Ressources :** www.onisep.fr: : Mallette postback<br>www.onisep.fr/lle-de-France ( guide APB ; APB 2012 guide du professeur principal)

### **Mener la séance**

### **Partie I Se représenter l'enseignement supérieur**

#### *Avant la séance :*

*Télécharger et imprimer les Fiches Elève et en donner un jeu à chaque élève ou les intégrer à l'espace classe du webclasseur.*

*En début de séance*

*Présenter aux élèves le travail de l'année, le Tableau de bord et le webclasseur (COP ou PP). Voir mode d'emploi.*

#### **a- Faire le point sur ses représentations**

*Inscrire les cinq principales voies de formation du supérieur au tableau : université, CPGE, IUT, STS, écoles spécialisées. Brainstorming* : les élèves associent un mot à chacune d'elles. Les noter au tableau.

Commenter *ensemble*. Distinguer ce qui relève de l'information et ce qui relève du stéréotype.

Synthétiser ce que l'on en connait, en 3 points :

- quelles caractéristiques principales ?
- quel type d'élèves ?

- quels avantages et inconvénients ?

Lister les questions et les informations à rechercher.

Noter les informations déjà connues dans un tableau, en garder une trace pour l'activité b) ci dessous.

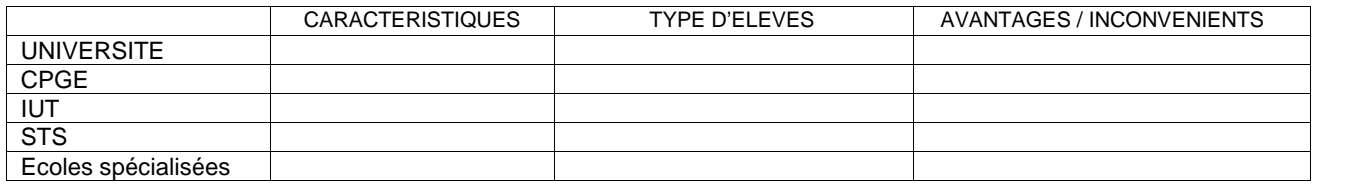

#### **b- Tester ses représentations avec la « mallette postbac»**

*La* mallette postbac*: présentation commentée du schéma des itinéraires de formation sur l'après bac (5 minutes) et vidéos - témoignages de lycéens, étudiants, parents et membres des équipes éducatives sur les formations en licence et en CPGE. Vidéos d'1 à 2 minutes illustrant des points de débat.*

*Avant la séance, sélectionner les vidéos en fonction des points de débat retenus. Voir « Comment exploiter la Mallette Postbac» sur le site de la DRONISEP Ile de France.*

*Ensemble,* visionner le diaporama « Schéma des principaux itinéraires de formation ». Commenter : qu'ont appris les élèves au regard des représentations qu'ils avaient au départ? Visionner les vidéos choisies et débattre.

Pour conclure, remplir la *Fiche Elève « Explorer les formations possibles».*

### Activité 1 - Se projeter dans l'après-bac *Fiche Animation*

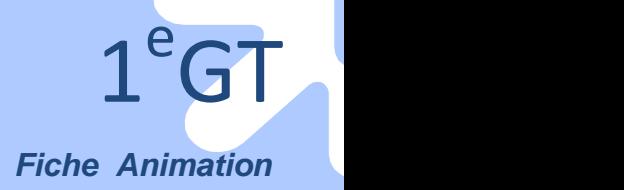

#### **Partie II Adapter sa démarche à sa problématique**

#### *Avant la séance :*

*Télécharger et imprimer, un exemplaire des scénarios présentés en annexe, à distribuer en cours de séance.*

#### **a- Définir sa problématique et sa stratégie dans la recherche d'information**

Choisir *individuellement* une des 4 problématiques suivantes ; se regrouper *en 4 groupes* en fonction de sa problématique.

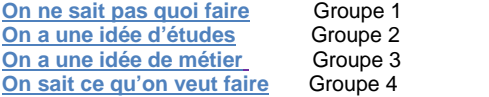

#### *En groupe*,

- Découvrir le jeu de *Fiches Elève*.

- Ordonner ces fiches et les numéroter (Etape 1, 2…)
- Formuler les objectifs, à partir des questions que l'on s'est posées, pour organiser sa démarche d'information.

#### *Mettre en commun*, commenter et débattre.

- l'ordre des fiches : les similitudes, les différences, comment les comprendre ?

- les objectifs poursuivis : quels sont-ils et quelle est leur importance dans la recherche d'information ?

Pour conclure, mettre en place une stratégie c'est ordonner les étapes d'une démarche, en fonction de sa problématique personnelle: A-t-on tous la même ? A-t-on tous les mêmes besoins en information ?

*Préciser qu'il n'y a pas une unique et bonne stratégie, mais que les objectifs poursuivis doivent être clairs.*

*A la fin de l'exercice, distribuer à chaque groupe un exemplaire des scénarios présentés en annexe.*

#### **b- Organiser sa visite d'un salon**

*Les salons permettent de rencontrer des représentants d'établissements et de s'informer sur la procédure de préinscription dans l'enseignement supérieur, notamment le salon de l'Education, organisé au mois de novembre à la porte de Versailles, et le salon APB, organisé au mois de janvier à la Grande Halle de la Villette.*

**Étape**

⋝

*Ensemble,* en vue de préparer le salon de l'Education et/ou Admission Postbac, noter au tableau ce que l'on peut en attendre en fonction de sa stratégie.

*Individuellement,* vérifier sur le site : lieu, durée, objectifs, participants, organisation (plan du salon), les distinguer d'autres salons (par exemple de professionnels…) et recenser ses questions dans la *Fiche Elève « Organiser son salon » (*partie gauche).

Activité 1 - Se projeter dans l'après-bac

#### **Annexe- Des scénarios possibles**

#### **Groupe 1 : On ne sait pas quoi faire**

#### ➜ **Objectif de cette stratégie : trouver des repères pour choisir**

- Faire le point (nos priorités, ce qui nous caractérise et nous différencie…), *Fiche Elève « Exprimer ses attentes »;*
- Explorer les secteurs d'activités**,** envisageables avec le bac, *Fiche Elève « Explorer les débouchés possibles »* ;
- Envisager toutes les possibilités d'études**,** *Fiche Elève « Explorer les formations possibles »* ;
- S'informer, *Fiche Elève « S'informer pour préciser ses choix »* ;
- Comparer et distinguer, *Fiche Elève « Distinguer les voies de formation »* ;
- *-* Tester des hypothèses d'études, relier secteurs et types d'études, comparer différentes possibilités**,** mettre en parallèle les avantages et les inconvénients de leur réalisation, *Fiche Elève « Tester ses hypothèses d'études »* ;
- *-* Confronter ses projets à la réalité, *Fiche Elève « Tester sa stratégie APB »*.

#### **Groupe 2 : On a une idée d'études**

- **➜ Objectif de cette stratégie: confirmer ou infirmer le choix de la voie de formation et préciser le domaine**
- Argumenter son choix, *Fiche Elève « Distinguer les voies de formation »* ;
- Envisager toutes les autres possibilités d'études (voies et modalités de formation, éléments positifs, obstacles…),
- *Fiche Elève « Explorer les formations possibles »* ;
- Explorer les secteurs d'activités**,** envisageables avec le bac, *Fiche Elève « Explorer les débouchés possibles »* ;
- S'informer, *Fiche Elève « S'informer pour préciser ses choix »* ;
- Définir ce qui est important pour soi, *Fiche Elève « Exprimer mes attentes »* ;
- *-* Tester des hypothèses d'études, relier secteurs et types d'études, comparer différentes possibilités**,** mettre en parallèle les avantages et les inconvénients de leur réalisation, *Fiche Elève « Tester ses hypothèses d'études »* ;
- *-* Confronter ses projets à la réalité, *Fiche Elève « Tester sa stratégie APB»*.

#### **Groupe 3 : On a une idée de métier**

#### ➜ **Objectif de cette stratégie: confirmer ou infirmer le choix de métier et identifier des parcours de formation possibles**

- Faire le point sur l'idée que l'on se fait du métier envisagé (qu'en sait-on ? Que connaît-on vraiment de ses atouts, ses contraintes) ; compléter et préciser ses informations, *Fiche Elève « S'informer pour préciser ses choix »* ;
- Relier le choix d'un domaine aux possibilités d'études, *Fiche Elève « Explorer les débouchés possibles »* ;
- Envisager toutes les possibilités d'études, **Fiche Elève** « Explorer les formations possibles » ;
- Hiérarchiser ses choix d'études; *Fiche Elève « Distinguer les voies de formation »* ;
- Définir ce qui est important pour soi, *Fiche Elève « Exprimer ses attentes »* ;
- *-* Tester des hypothèses d'études, relier secteurs et types d'études, comparer différentes possibilités**,** mettre en parallèle les avantages et les inconvénients de leur réalisation, *Fiche Elève « Tester ses hypothèses d'études »* ;
- *-* Confronter ses projets à la réalité, *Fiche Elève « Tester sa stratégie APB »*.

#### **Groupe 4 : On sait ce qu'on veut faire**

#### **➜ Objectif de cette stratégie: vérifier ses informations, ouvrir le champ des possibles**

- Faire le point (nos priorités, ce qui nous caractérise et nous différencie…), *Fiche Elève « Exprimer ses attentes »*;
- Envisager d'autres possibilités de secteurs, de métiers, les classer en fonction de ses priorités *Fiche Elève « Explorer les débouchés possibles »* ;
- Envisager d'autres possibilités d'études (voies et modalités), *Fiche Elève « Explorer les formations possibles »* ;
- Hiérarchiser ses choix d'études, *Fiche Elève « Distinguer les voies de formation »* ;
- S'informer pour conforter ou non ses choix, *Fiche Elève « S'informer pour préciser ses choix »* ;
- *-* Tester des hypothèses d'études, relier secteurs et types d'études, comparer différentes possibilités**,** mettre en parallèle les avantages et les inconvénients de leur réalisation, *Fiche Elève « Tester ses hypothèses d'études »* ;
- *-* Confronter ses projets à la réalité, *Fiche Elève « Tester sa stratégie APB »*.

### **Suites ou variantes**

**- Définir ses attentes en se faisant interviewer** par un « proche » sur ses projets : pour expliciter ce qui tient à cœur, mais aussi bénéficier d'un regard extérieur.

**- Envisager un débat avec les parents** de la classe à partir des vidéos de la Mallette Postbac.

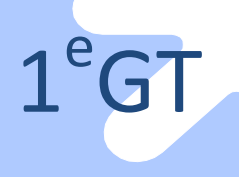

### Activité 2 – Explorer tous les possibles *Fiche Animation*

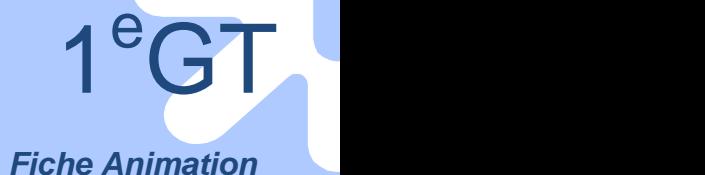

MA VOIE COIENTIEIQUE MA VOIE PPO **MA VOIE LITTERAIRE** 

L'objectif de cette activité est d'aider les élèves à s'informer sur les formations et les débouchés professionnels, en explorant différentes ressources.

### **Découverte des formations et des métiers**

**Contenus :** Les voies de formation de l'enseignement supérieur et leurs débouchés. **Modalités :** séance à prévoir en salle informatique ou au CDI avec un vidéo projecteur; après le salon APB.

Partie I : 1h30 ; Partie II : 1h30

#### **Intervenants :** Enseignants ; professeur documentaliste ; COP **Ressources :**

- Site Onisep,
- Ma voie littéraire, Ma voie scientifique, Ma voie économique. - Site DRONISEP Ile de France :
- Comment exploiter Le Kiosque / Comment exploiter Biblionisep.
- Guide APB : Fiche « M'informer pour préciser mes choix »

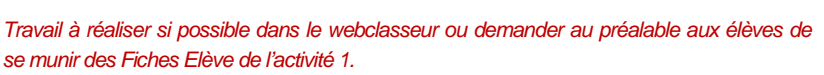

*Photocopier pour les élèves, les 2 fiches - supports de « Comment exploiter le Kiosque / Comment exploiter Biblionisep »*

### **Mener la séance**

### **Partie I Apprendre à s'informer sur les formations**

#### **a- Connaitre les formations à travers les sites web**

*Introduction : rappeler que quelle que soit sa stratégie individuelle, chacun trouvera bénéfice à s'informer, que ce soit pour se déterminer, confirmer ses choix, explorer de nouvelles pistes…*

*Ensemble*, faire l'inventaire des ressources web pour s'informer.

*Signaler en particulier :* http://www.onisep.fr/Choisir-mes-etudes/Apres-le-bac/Quelles-etudes-apres-le-bac *les sites de l'Onisep / Ma voie littéraire, Ma voie scientifique, Ma voie économique*

Se mettre *en groupe.* Répartir les cinq types de formation post bac dans les différents groupes.

Déterminer le site web adéquat et lister les questions à se poser.

Rechercher le maximum d'informations (durée et lieu de formation, contenus, pré requis, modes d'évaluation, passerelles), en n'oubliant pas de visionner également les vidéos du site, et de garder une trace des informations recueillies.

*Mettre en commun*, chaque groupe présente les contenus et objectifs du site, le type de formation étudié, puis répond aux questions posées par l'ensemble de la classe.

En conclusion, chaque groupe a-t-il pu répondre aux questions de la classe? Les contenus d'information sont-ils tous de même nature suivant la source choisie ? En quoi se complètent-elles éventuellement ?

#### **c- Croiser les informations**

*Exploiter d'autres sources pour compléter les informations du web.*

Noter *individuellement* ce que chacun a retenu du salon de l'Education et/ou du salon APB et compléter la partie droite de la *Fiche Elève « Organiser son salon»* (les réponses à mes questions), abordée en première séance.

Mettre *en commun* : quelles suites donner ? Quelles sont les informations utiles manquantes ? Les noter au tableau.

Où trouver ces informations (publications, autres salons, portes ouvertes, journée d'immersion dans un établissement d'enseignement supérieur, entretiens, rencontres …) ?

*Individuellement*, remplir la *Fiche Elève « S'informer pour préciser ses choix ».*

En conclusion, quelles sont les spécificités des différentes façons de s'informer ? Comment une visite, une rencontre, une expérience vécue permettent-elles de compléter le recueil d'informations documentaires ?

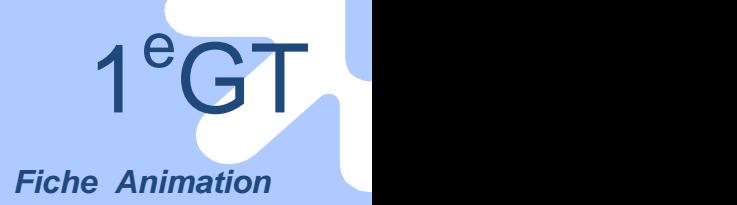

### **Partie II Apprendre à s'informer sur les débouchés professionnels**

#### **a- Connaitre les secteurs professionnels à travers les sites web**

*Projeter sur écran la liste des secteurs professionnels.*

*Voir : www.onisep.fr/Decouvrir-les-metiers/Des-secteurs-.professionnels-a-explorer*.

#### *Individuellement,* choisir un secteur.

Constituer des *groupes* en fonction des mêmes intérêts.

Rechercher sur le site ci-dessus :

- les indicateurs utilisés pour définir un secteur,

*Par exemple : activités, état de l'emploi, évolution…*

- des exemples de métiers pour l'illustrer, les rubriques utilisées dans une fiche métier.

Mettre *en commun*. Comment décrit-on un secteur professionnel et un métier ?

Enrichir la liste des métiers pour chaque secteur étudié.

#### **b- Faire le lien entre secteurs et formations**

*Les élèves restent dans les mêmes groupes et sur le même site web.*

Rechercher des exemples de formation dans le secteur étudié précédemment. Comment sont classées les formations ?

*Par exemple : par domaine, comme le droit avec une licence droit et un DUT carrières juridiques.* Peut-on choisir une formation et travailler dans plusieurs secteurs professionnels ? Citer des exemples?

*Par exemple : avoir un DUT informatique, et travailler dans un hôpital ou dans une banque.*

*Mettre en commun* et commenter : quels liens faire entre secteur, domaine et formation ? *Le secteur fait référence à une catégorisation des activités économiques (le bâtiment, la santé…), le domaine à une catégorisation disciplinaire (l'économie, l'histoire…).*

En conclusion, est-on "fait pour " un métier ou une formation?

Comment ont évolué leurs représentations après les différents recueils d'information ? *Pointer la multiplicité des parcours, la réversibilité des choix, la nécessité de s'adapter et comment… Individuellement,* remplir la *Fiche Elève « Explorer les débouchés possibles ».*

### **Suites ou variantes**

- **- Mener une enquête** sur un domaine professionnel, lors d'un salon par exemple.
- **- Explorer les métiers** pour chaque exemple de domaine professionnel.
- **- Etudier un témoignage** : visionner une vidéo illustrant un métier, noter les éléments choisis pour le décrire. Comparer les résultats de la recherche, l'accessibilité de l'information, les mots pour parler des métiers ; sont-ils à leur yeux éloquents, suffisants, incitatifs…. ?
- **Rencontrer des 1ères années** d'une formation de l'enseignement supérieur
- **- Distinguer les documents d'information avec** *le Kiosque* **ou avec** *Biblionisep***.** Voir sur le site régional Ile de France de l'Onisep/ Espace pédagogique/ Comment exploiter le Kiosque (« Analyser une publication ») ou Comment exploiter Biblionisep (« Trouver dans le bon document l'information qui me convient »).

### Activité 3 – Préciser ses choix d'études *Fiche Animation*

<sup>e</sup>GT

L'objectif de cette activité est d'aider les élèves à préciser leurs motivations et leurs intérêts pour un type d'études et un domaine de formation.

#### **Découverte des métiers et des formations autoévaluation Contenus :** Choix, intérêts, motivation, stratégie. **Modalités :** séance à prévoir en salle informatique avec un vidéo projecteur et/ou CDI. Partie I: 1h, Partie II: 2h **Intervenants :** Enseignants, professeur documentaliste, COP. **Ressources :** Le Sei Site Onisep : Ma voie littéraire, Ma voie **EXAMPLERIE** scientifique, Ma voie économique, Ma voie pro pour les bac + 2. Le sérious game :*Travail à réaliser si possible dans le webclasseur ou demander au préalable aux élèves de se munir des Fiches Elève des activités précédentes.*

## **Mener la séance**

### **Partie I Choisir une voie de formation**

#### **a- Définir les descripteurs d'une formation après bac**

#### Se mettre en *groupe*.

Partir des caractéristiques des voies de formation (*Fiche Elève « Explorer les formations possibles »)* pour en déduire des critères de distinction.

*Par exemple : durée (études plutôt longues ou courtes), enseignement (plutôt théorique ou appliqué), contenu (polyvalence ou spécialisation), objectif (plutôt insertion professionnelle ou poursuite d'études), encadrement (très présent ou peu), modalités (petit groupe ou amphi), évaluation (examen final ou évaluation en continu), statut (public et / ou privé), spécificités (alternance ou pas, importance des stages ou pas, ouverture sur l'international ou pas), …*

Reproduire la grille ci-dessous au tableau.

![](_page_56_Picture_391.jpeg)

#### Compléter *ensemble* et commenter.

*Individuellement*, recopier dans la *Fiche Elève « Distinguer les voies de formation ».*

Entourer les critères les plus importants pour soi (de 2 à 5) et hiérarchiser les 5 voies de formation en fonction de ces critères.

#### **b- Mettre toutes les chances de son côté**

*Ensemble*, analyser les poursuites d'études des élèves de terminale du lycée.

Comparer avec les pourcentages au niveau national ci-dessous, à reproduire au tableau.

#### *Taux de poursuite d'études après le bac général et technologique en France en 2009*

*Source : Repères et références statistiques – septembre 2010*

*www.onisep.fr/ espace pédagogique/LEGT/En classe de 2è/après la bac : flux et voies de formation/les flux post bac (données chiffrées)*

![](_page_56_Picture_392.jpeg)

### Activité 3 – Préciser ses choix d'études *Fiche Animation*

![](_page_57_Picture_2.jpeg)

A partir de l'exemple ci-après, à reproduire au tableau, sur les raisons de l'échec ou de la réussite à l'université : imaginer *ensemble*, celles possibles pour les 4 autres voies : STS, IUT, CPGE, écoles et les noter au tableau.

![](_page_57_Figure_4.jpeg)

*Pendant votre année de L1, avez-vous rencontré des difficultés, Si oui, lesquelles ? Enquête Non-réinscrits en L1*

*Individuellement,* chacun note ses points forts et points faibles, pouvant déterminer son choix d'une voie de formation, en complétant la *Fiche Elève « Distinguer les voies de formation ».*

### **Partie II Choisir un domaine de formation**

#### **a- Identifier les raisons de ses intérêts**

*Individuellement*, reprendre la *Fiche Elève « Explorer les débouchés possibles ».* Dans la liste des secteurs, attribuer un **+** aux 2 préférés et un **–** aux 2 rejetés.

Se mettre *en binôme*, donner les raisons de ses choix, à son partenaire en précisant éventuellement le ou les métier(s) qu'on aimerait exercer.

Mettre en *commun* les raisons données, les noter au tableau en 2 colonnes les + et les – et commenter.

*Par exemple : on peut être intéressé par un même secteur pour des raisons différentes, parfois opposées ; on peut avoir les mêmes raisons et avoir fait des choix différents…*

Pourquoi identifier les raisons de ses intérêts avant d'entreprendre une recherche d'information (formations, métiers) ?

#### **b- Prévoir des alternatives ?**

#### Se mettre en 3 ou 4 *groupes*.

Reprendre les secteurs préférés de chacun, et les classer en fonction des trois critères suivants :

- 1 ceux en cohérence directe avec son bac,
- *Par exemple : secteur de la médecine après un bac S, de la comptabilité après un bac STMG* 2 - ceux possibles mais moins évidents,
- *Par exemple : secteur du droit après un bac S, du paramédical après un bac ES ….*
- 3 tous les autres,

*Par exemple :* secteur *scientifique ou industriel après un bac L, ES ou STMG…* Mettre en *commun*. Noter les réponses au tableau en trois colonnes.

Vérifier ce classement sur le site ONISEP ou à partir des titres de la collection « parcours » au CDI.

*Signaler en particulier : les sites de l'Onisep / Ma voie littéraire, Ma voie scientifique, Ma voie économique* **/** *Ma voie pro pour les spécialités de BTS.*

#### *Mettre en commun*.

Chacun a-t-il au moins 1 choix dans l'une des deux premières colonnes?

Rechercher *ensemble* comment réaliser les vœux de la troisième colonne le cas échéant.

*Par exemple : une année de mise à niveau…*

Débattre : Que faire quand un vœu n'est pas en cohérence avec son bac : jusqu'où prendre des risques, faut-il prévoir plusieurs possibilités ?

*Individuellement,* remplir la première page de la *Fiche Elève « Exprimer ses attentes ».*

### Activité 3 – Préciser ses choix d'études *Fiche Animation*

#### **c- Un avant-goût de la terminale pour conclure**

*Individuellement*, les élèves vont sur le site de l'Onisep pour tester le serious game « ONISEP MON APB ».

*Le serious game : jeu interactif, basé sur une mise en situation à partir de profils définis ; destiné à dédramatiser l'orientation, la procédure APB, à connaître et anticiper les étapes d'inscription dans l'enseignement supérieur, en agissant sur certaines variables individuelles : la quantité de travail, la place des loisirs, la recherche d'information…*

#### Débattre *ensemble* :

- Qu'en avez-vous retenu ?

*Par exemple : le rythme soutenu, la nécessité de gérer cours, travail personnel, loisirs….*

Quelles questions vont se poser en terminale ?

*Par exemple : prendre en compte le calendrier sans paniquer, hiérarchiser ses vœux, confronter son projet à la réalité en s'assurant de ses chances d'accès et des possibilités de réalisation…*

Eventuellement, à la façon des profils proposés dans le « serious game », faire *individuellement* son profil personnel*.*

### **Suites ou variantes**

**- Prendre un rendez vous** avec le COP.

**- S'informer** hors cours au CDI sur les modalités d'accès pour les formations et les domaines choisis.

![](_page_59_Picture_1.jpeg)

![](_page_60_Picture_1.jpeg)

![](_page_60_Picture_2.jpeg)

L'objectif de cette activité est d'apprendre aux élèves à préparer l'entretien personnalisé en 1<sup>e</sup> et Te. Cette préparation pourra s'avérer utile, à plus long terme, pour tout entretien d'admission dans une formation.

![](_page_60_Picture_508.jpeg)

**Autoévaluation**

### **Mener la séance**

### **Partie I Se préparer à l'entretien**

*L'entretien : il peut être une évaluation-bilan de la trajectoire ou un temps d'accompagnement, la possibilité de prendre une distance, du recul en verbalisant ses représentations, ses hypothèses d'études, ses désirs, ses craintes.*

#### **a- Faire le point sur son parcours**

*Individuellement*, chacun extrait les éléments qui lui semblent importants dans les *Fiches Elève* remplies lors des séances en classe.

*Ensemble,* définir les rubriques à aborder lors de l'entretien personnalisé et les noter au tableau.

*Par exemple : les voies que l'on envisage, les domaines de formation choisis, les intérêts scolaires et extrascolaires, les résultats scolaires, les points forts et les points à améliorer, le résultat des démarches entreprises, les informations à rechercher….*

*Individuellement*, remplir son *Tableau de bord* à partir des *Fiches Elève* renseignées au cours des séances précédentes.

Reprendre celui de 2<sup>e</sup> GT et comparer.

#### **b- Argumenter**

*Ensemble,* choisir une formation.

Se mettre en 2 *groupes*, un groupe « pour », un groupe « contre » le choix de la formation.

Noter et organiser les arguments pour défendre le point de vue attribué.

Après 15 minutes de réflexion, échanger entre groupes la liste des arguments.

*Débat* : chaque groupe défend ce nouveau point de vue, en utilisant les arguments construits par l'autre groupe.

### **Partie II Se préparer aux procédures de terminale**

#### **a- Rédiger une lettre de motivation**

*Ensemble*, choisir une formation et une spécialité.

*Par exemple : BTS MUC, DUT informatique…*

Constituer un jury composé de 2 ou 3 élèves volontaires, représentant l'établissement de formation.

Pour tous les autres, se répartir *en groupe*, rédiger la lettre de motivation d'un élève de T<sup>e</sup> fictif, candidat à cette formation (15 minutes).

Après étude des différentes lettres, le jury sélectionne un candidat et présente les raisons de son choix à la classe. *Ensemble* commenter et synthétiser les éléments pertinents d'une lettre de motivation (30 minutes).

#### **b- Clarifier ses attentes**

*Individuellement,* rédiger sa propre lettre de motivation pour l'entrée dans une formation de son choix (15 minutes) et la conserver dans son webclasseur.

![](_page_61_Picture_1.jpeg)

### **Suites ou variantes**

1<sup>e</sup>-T<sup>e</sup> GT

GTE COMMENT

e GT

- **-** Prendre un rendez- vous avec le COP pour faire le point et présenter sa lettre de motivation.
- **- Construire** *en groupe* **une étude de cas**.

Imaginer le cas d'un élève de T<sup>e</sup> voulant accéder à une formation post bac, lui attribuer des résultats scolaires et des intérêts, des atouts pour réussir et des faiblesses. Ou prendre l'étude de cas de l'activité du site Définir la formation en tenant compte le cas échéant, des pré-requis nécessaires pour y accéder. Construire l'argumentaire que défendra cet élève fictif lors de son entretien personnalisé de T<sup>e</sup>.

**- Voir sur www.onisep.fr, activité proposant entre autre une étude de cas.** Espace pédagogique/ LEGT/Activités de classe pour le PDMF/1<sup>e</sup>/ Préparer l'entretien personnalisé en classe de 1<sup>e.</sup>

#### Activité 5 – Décider *Fiche Animation*

![](_page_62_Picture_2.jpeg)

Dans la continuité des activités de 1<sup>e</sup>, celle-ci a pour objectif de préparer très concrètement les élèves aux procédures APB, en particulier à la formulation de leurs vœux pour l'après bac.

**AUTO EVALUATION**

**Contenus :** Préparation de la liste des vœux APB ; familiarisation avec la procédure. **Modalités :** 3 h ; Séance à prévoir en salle informatique avec un vidéo projecteur et/ou CDI. **Intervenants :** COP et PP **Ressources :**

- www.onisep.fr/Mes-infos-regionales/Ile-de-France
- Les ressources pour la procédure admission postbac / (www.onisep.fr/Mes-infosregionales/Ile-de-France/Dossiers/Admission-Postbac/Les-ressources )
	-

- APB 2012 guide du professeur principal

*Travail à réaliser si possible dans le webclasseur ou demander au préalable aux élèves de se munir : - des Fiches Elève (activités précédentes),*

*- des tableaux de bord de 2<sup>e</sup> et de 1<sup>e</sup> /Te*

### **Mener la séance**

*La terminale est un temps de prise de décision où il s'agit d'amener les élèves à se déterminer sur des vœux. La proximité de la décision peut remettre en question des certitudes et provoquer de l'anxiété. Entre désir et réalité, ils vont avoir à définir leurs priorités, prendre en compte les contraintes du contexte, autant que leurs intérêts et leurs motivations. Le réel, c'est déjà connaître, comprendre, se plier aux procédures.*

### **Partie I Faire le point**

*Tour de table* sur:

- L'état d'esprit en ce début d'année, notamment concernant l'après bac.
- Ce qui a été fait en 1<sup>e</sup>.

*Rappel : travail sur les stratégies de recherche d'information (les Fiches Elève, ordre et contenu)*

Individuellement reprendre l'ensemble des *Fiches Elève* de 1<sup>e</sup>, le tableau de bord, la lettre de motivation rédigée…

Imaginer sur papier libre, un scénario pour soi : **«** Mon parcours, comme je l'imagine, dans 1 an, dans 3 ans, dans 10 ans ».

Remplir la deuxième page de la *Fiche Elève « Exprimer ses attentes ».*

Eventuellement modifier ou compléter la première page déjà renseignée.

### **Partie II Hiérarchiser**

*Ensemble,* imaginer un élève fictif, lui attribuer un profil : sexe, série de bac, résultats scolaires, durée et type d'études envisagés, domaines d'intérêts et/ou métier souhaité, conditions de vie (lieu d'habitation, moyens de transport à disposition, budget…)

Se mettre en 3 groupes, chacun formulant 3 hypothèses de formation post bac (10 minutes) : choix idéal, choix probable, choix de sécurité.

Mettre en commun, les noter au tableau et commenter.

*Selon sa personnalité certains choix sont privilégiés ; une diversité sera à rechercher dans le cadre d'une hiérarchisation.*

*Individuellement*, remplir la *Fiche Elève « Tester ses hypothèses d'études »* et compléter son *Tableau de bord.*

### **Partie III Concrétiser**

**Rappels par le COP et le PP :** la procédure APB, l'orientation active, le calendrier, les dates limites, les dossiers papier, les contraintes dont il faut tenir compte avant de s'inscrire…

Commenter *ensemble* 3 exemples d'appel téléphonique reçus lors de la phase d'admission (juin- juillet) :

- un élève est catastrophé d'avoir obtenu son 1<sup>er</sup> vœu.

- un second n'est accepté dans aucun de ses 6 vœux de BTS.
- un troisième n'a pas confirmé sa proposition d'affectation dans les délais.

Qu'en penser ? Comment éviter de se trouver dans la même situation ?

*Individuellement* en s'appuyant sur la *Fiche Étape « Tester ses hypothèses d'études »* et sur le guide régional post bac, remplir la *Fiche Elève « Tester sa stratégie APB».*

*Le COP et le PP aident les élèves et repèrent ceux qui auraient besoin d'un entretien.*

*La saisie informatique des vœux APB fera l'objet d'une séance ultérieure.*

### **Compléments**

- Remplir rubrique : En Terminale de la *Fiche Étape « Organiser son salon Admission Post bac ».*

- Entretien avec le COP.

![](_page_63_Picture_1.jpeg)

![](_page_64_Picture_2.jpeg)

Les Fiches Elève pour la 1<sup>e</sup> et la Te GT

Ces Fiches Elève sont un support au travail collectif, réalisé en classe, préparant les élèves à la formulation des vœux APB. Elles sont téléchargeables ensemble ou séparément.

Elles reprennent et complètent les Fiches Etape du guide APB (ONISEP-AEF), qui propose page 33, une préparation individuelle à la visite du salon APB pour lequel il a été édité. Ce guide est accessible dans les ressources proposées sur le site de la Délégation Régionale de l'Onisep.

![](_page_64_Picture_202.jpeg)

*L'ordre de présentation choisi ici, est celui de leur utilisation dans les activités. Le code couleur peut servir d'indice supplémentaire pour identifier les actions : formuler ses attentes, explorer, s'informer, analyser et relier à soi, décider.*

![](_page_65_Picture_2.jpeg)

![](_page_66_Picture_1.jpeg)

![](_page_66_Picture_66.jpeg)

**Ce que j'ai découvert Les voies que je retiens pour moi :**

Activités d'orientation dans l'accompagnement personnalisé 1<sup>e</sup>/Te- LGT

![](_page_68_Figure_1.jpeg)

![](_page_69_Figure_0.jpeg)

![](_page_69_Picture_1.jpeg)

![](_page_70_Picture_1.jpeg)

![](_page_70_Picture_134.jpeg)

**Ce qu'il me reste à faire :**

![](_page_70_Picture_4.jpeg)

Activités d'orientation dans l'accompagnement personnalisé 1<sup>e</sup>/Te- LGT

# **S'informer en Terminale :**

**Mes questions :**

**Mes démarches :**

**Les informations recueillies :**
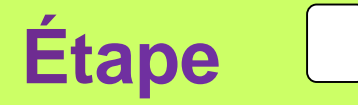

# **Explorer les débouchés possibles**

*Cocher les réponses*

**Mon Bac**

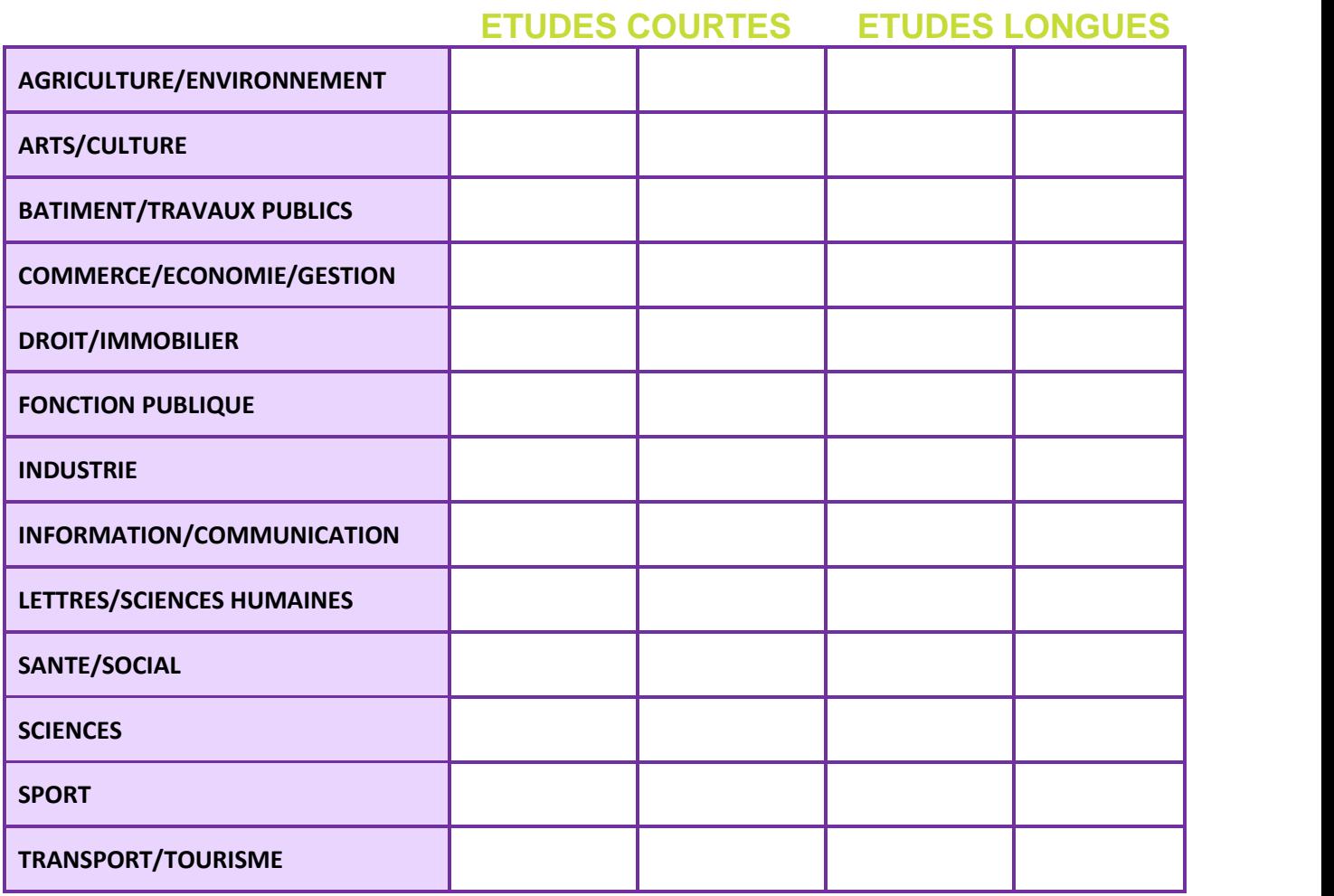

**Ce que j'ai découvert que je n'imaginais pas :**

**Les domaines que je retiens pour moi :**

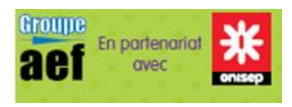

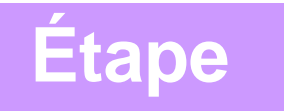

## **Distinguer les voies de formation**

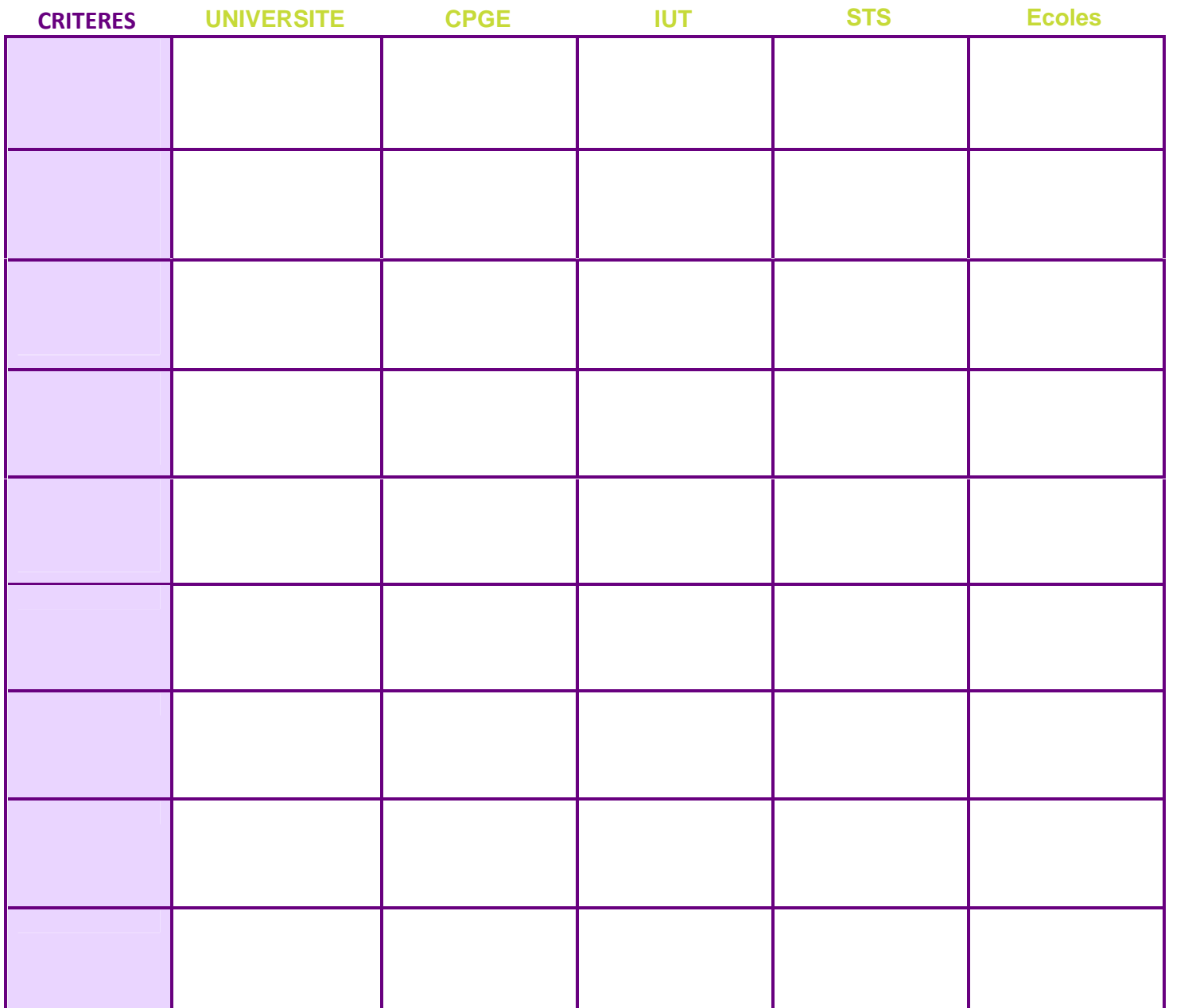

**Je hiérarchise les voies de formations : 1 – 2 – 3 – 4 –**

**5 –**

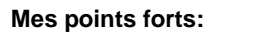

**Mes points faibles :**

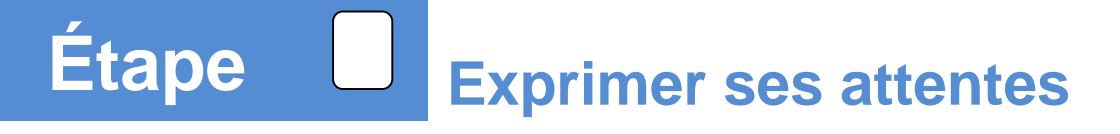

**Mes études** *: domaine, durée, générales/professionnelles, +/-autonomie, localisation…*

**Ma vie d'étudiant :** *loisirs, temps personnel/temps de travail, autonomie (logement, finances …*

**Ce qui est important pour moi dans la vie :** *mes valeurs, mes centres d'intérêts…*

**Ce que j'attends de ma vie professionnelle :** *type de travail, conditions, statut social, débouchés, milieu professionnel …*

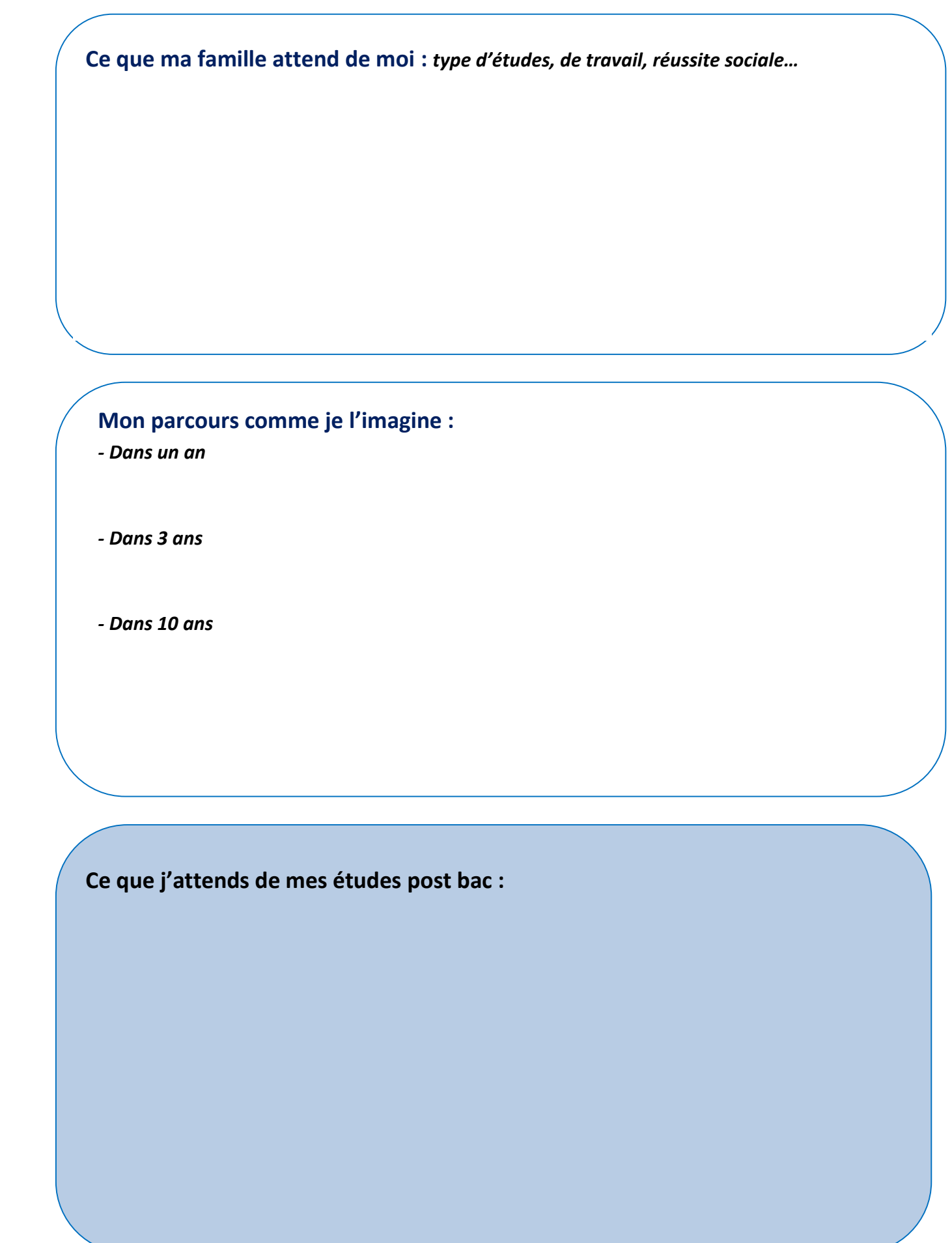

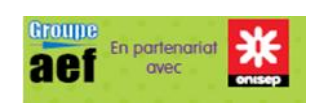

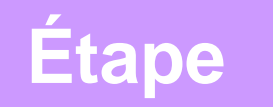

## **Tester ses hypothèses d'études**

*Attribuer à chaque critère +,=,-*

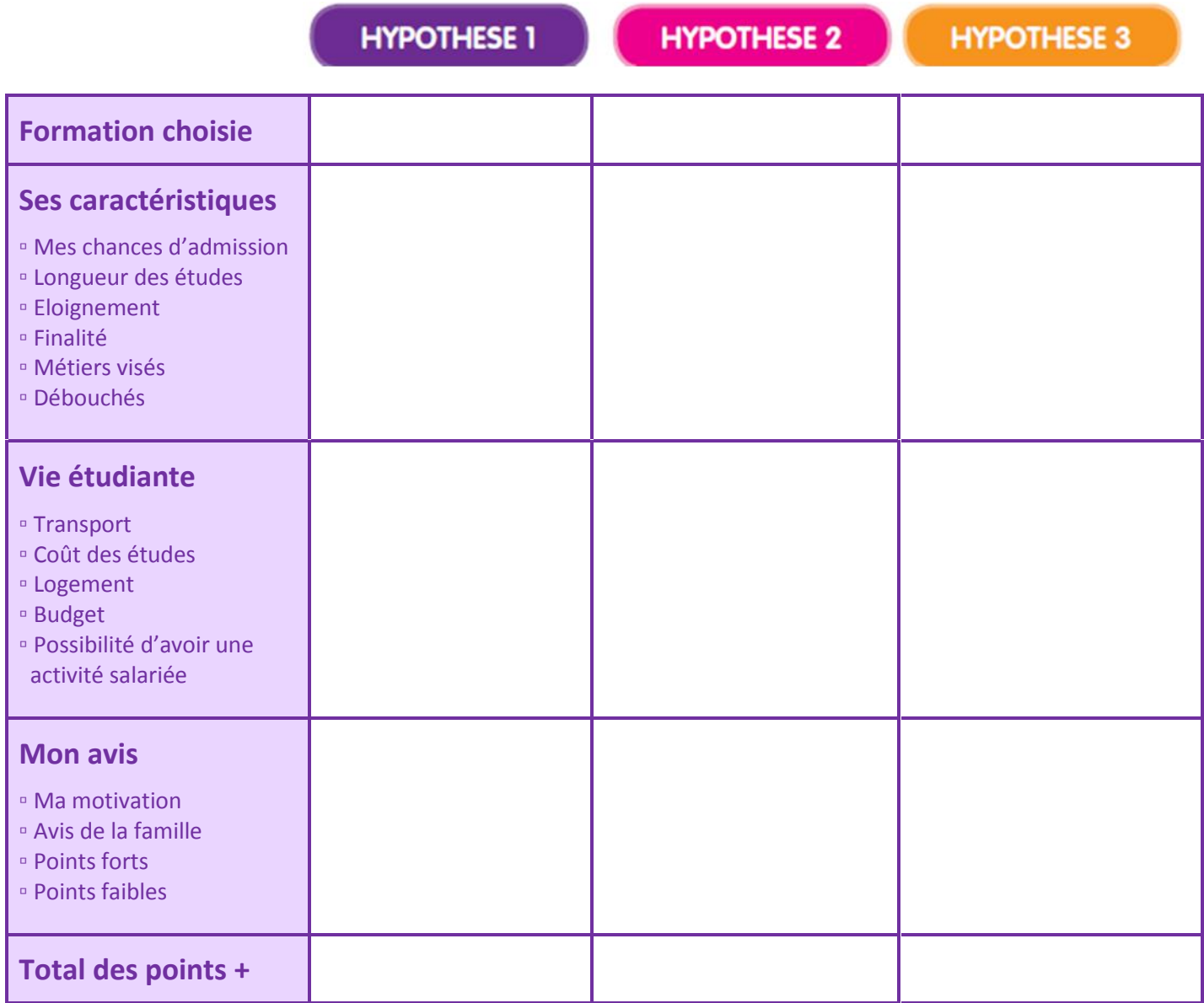

**Mes freins Mes leviers** 

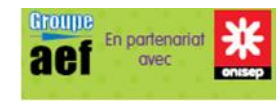

Activités d'orientation dans l'accompagnement personnalisé 1<sup>e</sup>/Te- LGT

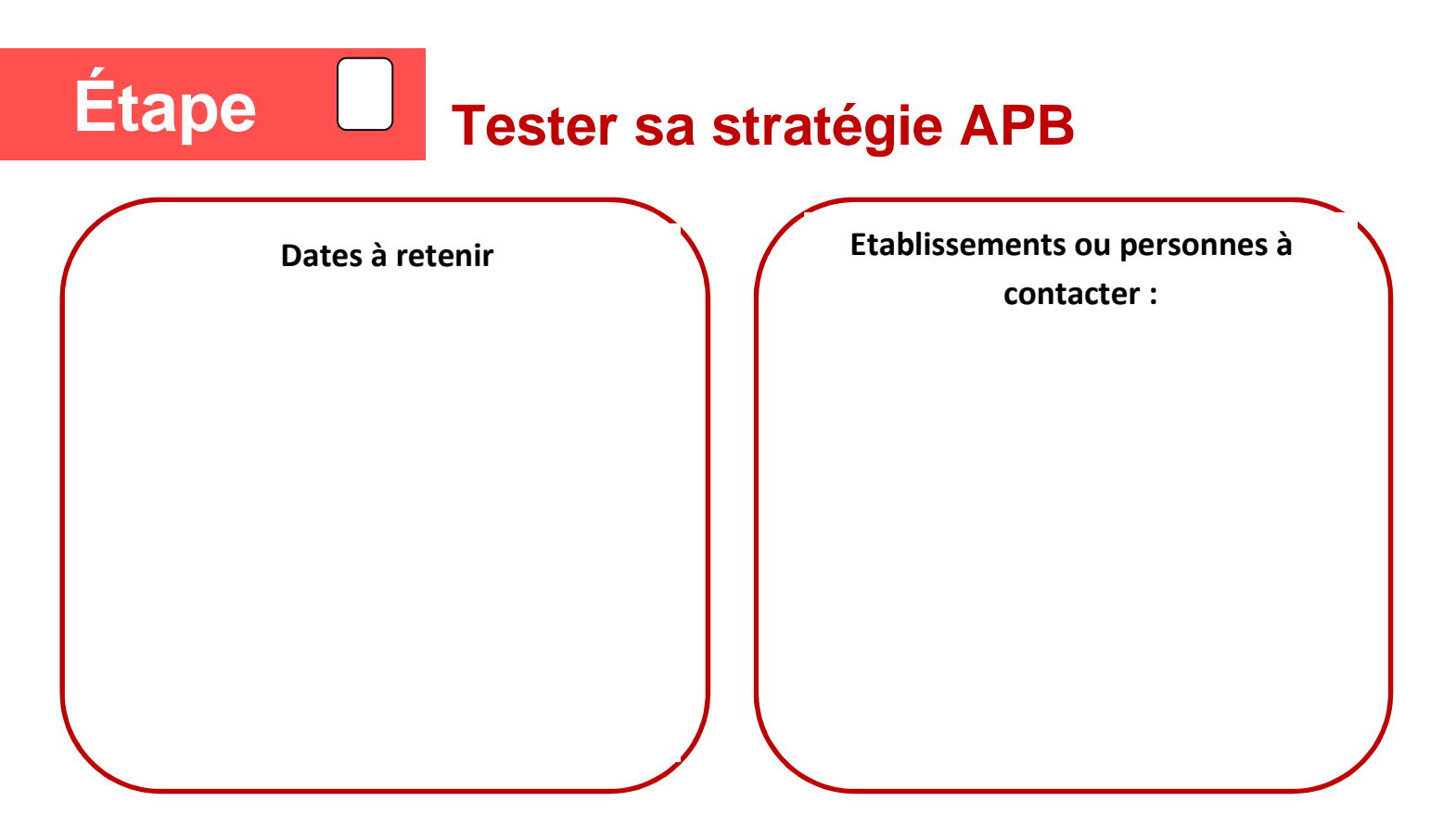

### **Mes Vœux et leur ordre :**

*(Dans la procédure réelle, 36 vœux sont possibles.)*

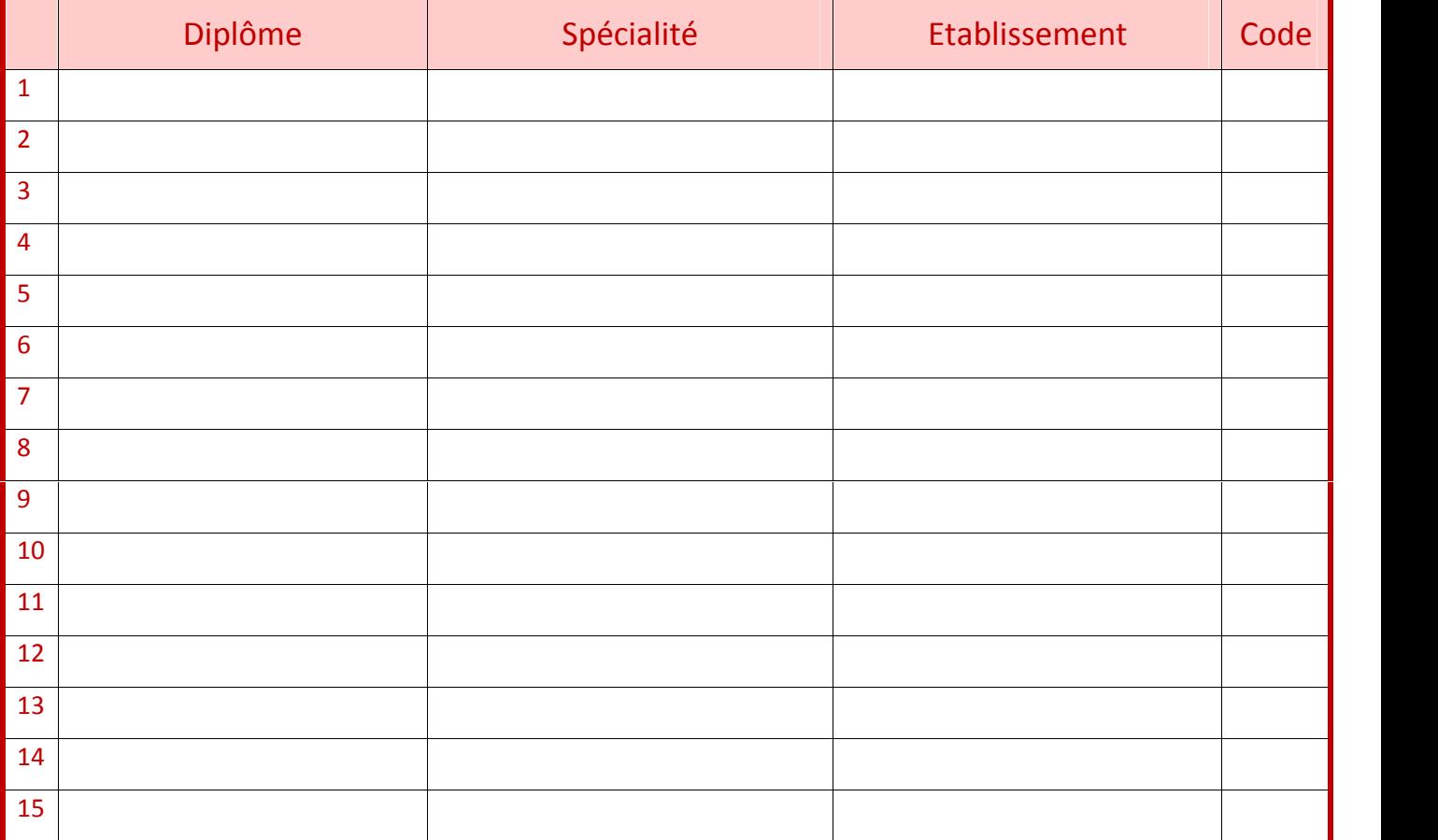

### Autres ressources

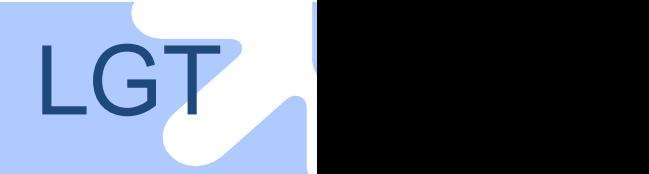

## Autres Ressources En 2e

#### **Sur le site de l'Onisep :**

- Les diaporamas  $(3<sup>e</sup>$  de collège et lycée)
- Les déclics métiers, en particulier : L'avenir est mixte
- Monstageenligne.fr

#### **Les flux d'orientation sur** Eduscol

**GPO Lycée** logiciel de sensibilisation à la préparation des choix d'orientation qui seront à effectuer durant la scolarité au lycée.

#### **Les guides de l'Onisep :**

- Après le bac
- Après la 3<sup>e</sup>
- Guide du lycéen pour l'entrée en 1re générale et technologique (2011)
- Voie professionnelle, guide de l'élève pour la rentrée 2011, Île-de-France
- **Objectif CAP**

**Des activités pédagogiques dans le** webclasseur/Ressources Lycée **et sur le site** ONISEP/espace pédagogique

#### **Auto-évaluation**

Avec mon profil, quel bac choisir ? Bilan des actions d'orientation du collège Dans la peau d'un chercheur d'emploi Lettre à mon professeur : étude d'un parcours Savoir faire et savoir être dans les métiers de l'hôtellerie restauration **Métiers et organisations** Découvrir les fonctions dans l'entreprise Des hommes pour produire Différencier fonction commerciale et distribution Différencier l'industrie et les services dans le secteur de l'automobile Ingénieur : un titre, des métiers Interviewer un professionnel Le développement durable va-t-il créer de nouveaux métiers ? Les métiers de l'environnement ne sont pas forcément "verts" Les métiers des sciences Maîtriser les techniques de recherche d'emploi en vue d'un stage Métier, emploi, des notions à distinguer Métiers et emploi local Où sont les femmes dans l'organigramme ? Parcours scolaire et professionnel de filles et de garçons Quelles sont les grandes fonctions dans une entreprise industrielle Un métier à découvrir : modéliste habillement Voir le métier de l'extérieur ou de l'intérieur **Formations** Choisir son baccalauréat De la formation au métier ou les liens emploi-formation Les élèves de seconde informent leurs parents Préparer la visite d'un établissement de formation

**Animer l'espace orientation du CDI (webclasseur/Ressources académiques)**: des séquences pédagogiques élaborées par la délégation ONISEP Picardie pour découvrir le kiosque : comprendre la notion de thématique, découvrir la variété des supports papier utilisés pour décrire un métier, appréhender la complémentarité des sources d'information selon le média utilisé (papier, audiovisuel, multimédia), faire le lien entre centres d'intérêts et métiers.

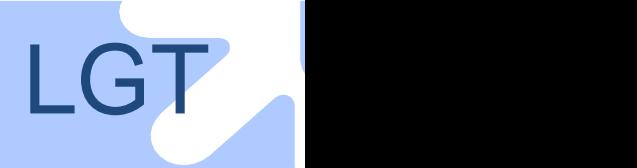

### Autres ressources

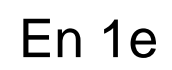

### **I Les ressources utilisées pour les activités**

**Les guides de l'Onisep :**

Après le bac

#### **Sur le site de l'Onisep**

- ONISEP MON APB : Le serious game (www.onisep.fr/Choisir-mes-etudes/Au-lycee-au-CFA/La-procedure-Admission-Post-Bac/Le-Serious-Game
- Ma voie littéraire, Ma voie scientifique, Ma voie économique, Ma voie pro
- La Mallette postbac (www.onisep.fr/Contenus-editoriaux-sans-arbo/Articles-espace-pedagogique/Mallette-postbac

#### **Sur le site régional de L'Onisep Ile de France**

- Les ressources pour la procédure admission postbac (www.onisep.fr/Mes-infos-regionales/Ile-de-France/Dossiers/Admission-Postbac/Lesressources )

- Le guide APB p33 :( www.admission-postbacidf.fr/visiteurs/preparer-sa-visite-2 )

- APB 2012 guide du professeur principal
- Comment exploiter Le Kiosque / Comment exploiter Biblionisep

### **II Les autres ressources**

#### **Sur le site de l'Onisep :**

#### **Les diaporamas** :

- S'informer sur les métiers avec Internet/ Connaître le système et les procédures / Imaginer son parcours post-bac Après le bac : flux et voies de formation
	- Après les baccalauréats ES, L et S

Après le bac STMG

S'informer sur les études pour préparer son orientation post-bac

Un diplôme... des emplois : BTS/DUT spécialités tertiaires

Un diplôme... des emplois : BTS/DUT spécialités industrielles

**Des activités pédagogiques dans le** webclasseur/Ressources Lycée **et sur le site** ONISEP/espace pédagogique **Découverte des métiers et des organisations** : découvrir des milieux professionnels **Découverte des formations** : comprendre les formations post-bac **Auto évaluation** : préparer l'entretien de 1re

Exemple d'opération d'immersion « 24h dans le supérieur » portail d'orientation à destination des lycéens particulièrement les 1e avec 3 rubriques : S'informer, Faire des choix, S'organiser Partenariat entre le secondaire et les établissements d'enseignement sup qui accueillent pour une journée les lycéens portail d'un site d'orientation et d'information sur l'enseignement sup réalisé par la DR Franche comté : http://www.ac-besancon.fr/pol/index.php?page\_id=590

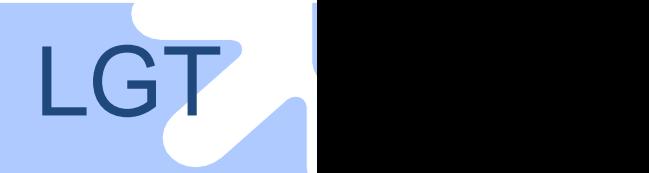

## En Te

#### **Les diaporamas**

S'informer sur les métiers avec Internet Suivre les procédures Admission post-bac : procédure nationale du portail unique Préparer l'après-bac Après le bac : flux et voies de formation Après les baccalauréats ES, L et S Après le bac STMG S'informer sur les études pour préparer son orientation post-bac Un diplôme... des emplois : BTS/DUT spécialités tertiaires Un diplôme... des emplois : BTS/DUT spécialités industrielles

#### **Des activités pédagogiques dans le** webclasseur/Ressources Lycée **et sur le site** ONISEP/espace pédagogique

**Découverte des métiers et des organisations** : argumenter pour être recruté **Découverte des formations** : l'alternance, un mode de formation à découvrir **Autoévaluation** : préparer son admission post-bac

#### **Et aussi…**

**Découvrir les métiers /1ers pas vers l'emploi /Recherche d'emploi :** Poser sa candidature **Choisir mes études / Etudier en Europe/Partir en stage :** la recherche de stage **En recherche libre :** 5 points essentiels de la lettre de motivation

#### **D'autres ressources utiles dans l'apprentissage de la démarche d'information, par exemple : Ressources du CLEMI**

Le CLEMI est chargé depuis 1983, de l'éducation aux médias dans l'ensemble du système éducatif français.

Il a pour mission d'apprendre aux élèves une pratique citoyenne des médias. Cet objectif s'appuie sur des partenariats dynamiques entre enseignants et professionnels de l'information. Tous les enseignants, quels que soient leur niveau et leur discipline peuvent avoir recours au CLEMI, tant au plan national que régional, pour se former, obtenir des conseils ou des ressources

#### **Vivre le CDI, C'est fou tout ce qu'on peut faire au CDI, Paris, l'Harmattan, 2010**

L'article CDI et Orientation, p.65, propose 7 livrets mono-page de préparation à des stages en entreprise, utilisables clé en main du premier contact téléphonique à la rédaction du rapport de stage en passant par la rédaction de la lettre de motivation et l'entretien avec l'employeur, avec conseils et modèles simples. (Philippe Marhic) **Et plus généralement :** www.intercdi-cedis.org